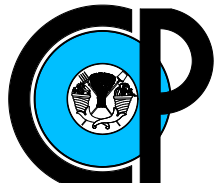

### COLEGIO DE POSTGRADUADOS

INSTITUCIÓN DE ENSEÑANZA E INVESTIGACIÓN EN CIENCIAS AGRÍCOLAS

CAMPUS MONTECILLO POSTGRADO EN SOCIOECONOMÍA, ESTADÍSTICA E INFORMÁTICA, ESTADÍSTICA

Análisis de tendencias en valores extremos de variables meteorológicas importantes para la agricultura.

Ma. Esperanza Blanco Ramírez.

T E S I S

PRESENTADA COMO REQUISITO PARCIAL PARA OBTENER EL GRADO DE:

MAESTRA EN CIENCIAS

MONTECILLO,TEXCOCO, EDO. DE MEXICO ´ 2012

tesis titulada: ANÁLISIS DE TENDENCIA EN VALORES La presente EXTREMOS DE VARIABLES METEOROLÓGICAS, IMPORTANTES PARA LA AGRICULTURA realizada por la alumna: MA. ESPERANZA BLANCO RAMÍREZ bajo la dirección del Consejo Particular indicado, ha sido aprobada por el mismo y aceptada como requisito parcial para obtener el grado de:

#### MAESTRA EN CIENCIAS SOCIOECONOMÍA ESTADÍSTICA E INFORMÁTICA

**ESTADÍSTICA** 

**CONSEJO PARTICULAR** 

**CONSEJERO** Dr. Humberto Vaguera Huerta **ASESOR** Dr. José A Villaseñor Alva **ASESOR** osengaus Moshinsky érez Rdz. **ASESOR** Dr. Paulino Pérez Rodríguez

Montecillo, Texcoco, Estado de México, Octubre de 2012.

 $\mathcal{I}$ 

### Análisis de tendencias en valores extremos de variables meteorológicas importantes para la agricultura.

### Resumen

Se propone una metodología basada en la teoría de valores extremos para investigar cambios espacio temporales en la tendencia a largo plazo de variables meteorológicas (precipitación y temperatura). Se presenta un ejemplo de aplicación para el estado de Durango, México, analizando los máximos anuales de las variables temperatura máxima, temperatura mínima y precipitación ocurridos durante el periodo de 1961 a 2000. Esta metodología puede ser de utilidad en la investigación del cambio climático a nivel regional. Los resultados se presentan en mapas de tendencias de eventos extremos. Para el caso del estado de Durango se observan cambios en el comportamiento de eventos extremos, manifestándose una clara tendencia a la ocurrencia de años más secos y más cálidos en algunas zonas del Estado y de la República méxicana, esta metodología se sugiere para tomar decisiones por zonas geográficas. Se detectan tendencias usando el modelo VGLM (Vector Generalized Linear Models), que pertenece a la familia VGAM (Vector Generalized Additive Models). Los mapas de tendencias en los coeficientes de regresión se generan a partir del método de interpolación Kriging simple con el programa ArcGIS 8.1. Las conclusiones son las siguientes: VGLM permite modelar datos de valores extremos,la metodología que se propone, es una alternativa para el caso de datos de valores extremos, puede ser de utilidad en la investigación de cambio climático, los mapas de tendencia pueden usarse, para monitorear los posibles cambios en variables clim´aticas y anticipar escenarios ante un eventual cambio climático.

Palabras clave: Series de tiempo, Modelo Lineal Vectorial Generalizado, Interpolación espacial.

### Analysis of trends in extreme values of meteorological variables relevant to agriculture.

### Abstract

A methodology based on extreme value theory is proposed to investigate spatio-temporal changes in the long-term trend of the meteorological variables precipitation and temperature. We present an application for the state of Durango Mexico, analyzing the variables annual maximum temperature, minimum temperature and precipitation occurred during the time period 1961-2000. This methodology can be useful on studying climate change. The presented results are trend maps of extreme events. For the case of Durango State and Mexican Republic, time changes in the behavior of extreme events are present, showing a clear trend towards the occurrence of dry years and warmer temperatures in some areas of the state, present trend maps for Mexico, suggest this methodology to take decisions geographical areas. Trends are detected using the model VGLM (Vector Generalized Linear Models), which belongs to VGAM (Vector Generalized Additive Models). The maps of trends in the regression coefficients are generated from simple Kriging interpolation method in ArcGIS 8.1. The conclusions are as follows: VGLM allows modeling extreme value data, the proposed methodology is an alternative to the case of extreme value data, can be useful in the investigation of climate change, the trend maps can be used to monitor possible changes in climate variables and settings to anticipate a possible climate change.

Keywords: Time series, Extreme value theory, Vector generalized linear model, Spatial interpolation.

### AGRADECIMIENTOS

Al Consejo Nacional de Ciencia y Tecnología, por el apoyo económico brindado para los estudios de mi maestría en Estadística en el Colegio de Posgraduados campus Montecillo.

A todos y cada uno de los Doctores de la maestría en Estadística que con su conocimiento han contribuido a mi formación académica.

A los integrantes de mi Consejo Particular:

Dr. Humberto Vaquera Huerta, por creer en mí, antes y más aún después de conocerme, por brindarme su confianza, su tiempo, comprensión, paciencia y tolerancia, por mostrarme que la mejor manera de compartir el conocimiento es basándonos en la experiencia, el entusiasmo y la perseverancia, por ser un gran Ser humano y excelente investigador, gracias Doctor.

Dr. Michel Rosengaus, por su apoyo, paciencia, disponibilidad, entusiasmo, gracias Doctor.

Dr. José Aurelio Villaseñor, por tomarse el tiempo para formar parte de mi consejo, por su apovo en la revisión de este trabajo de tesis, por su disponibilidad y su entusiasmo, gracias Doctor.

A el Dr. Paulino Pérez Rodríguez por su apoyo, su disponibilidad y revisión en este trabajo de tesis, gracias Doctor.

A el Dr. J. René Valdez por su apoyo, paciencia, tolerancia, por sus revisiones tan oportunas y constructivas, gracias Dr.

A todos mis amigos y compañeros.

### DEDICATORIA

A mis padres: Jesús Blanco Ulloa y Ma. de la Luz Ramírez.

A mis hermanas: Ma. Petronila, Ma. del Consuelo, Mercedes, Alma, Liliana.

A mis sobrino(a)s: Luz Mariel, Luis Fernando, Guadalupe, Gerardo, Rodolfo.

A mi amiga: María Guzmán Martínez.

Especialmente a mi esposo: Luis Fernando Contreras Cruz.

# **Índice**

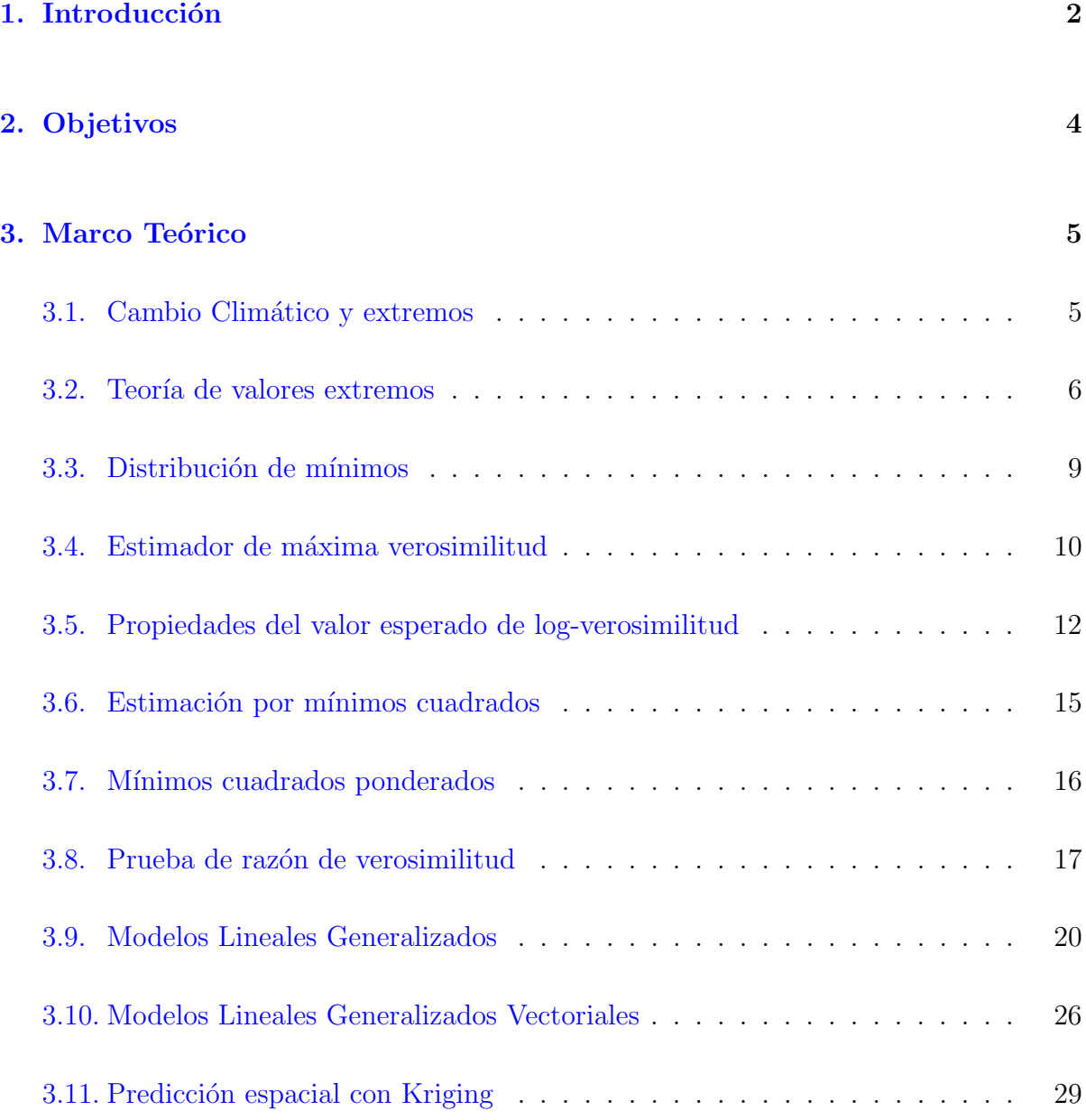

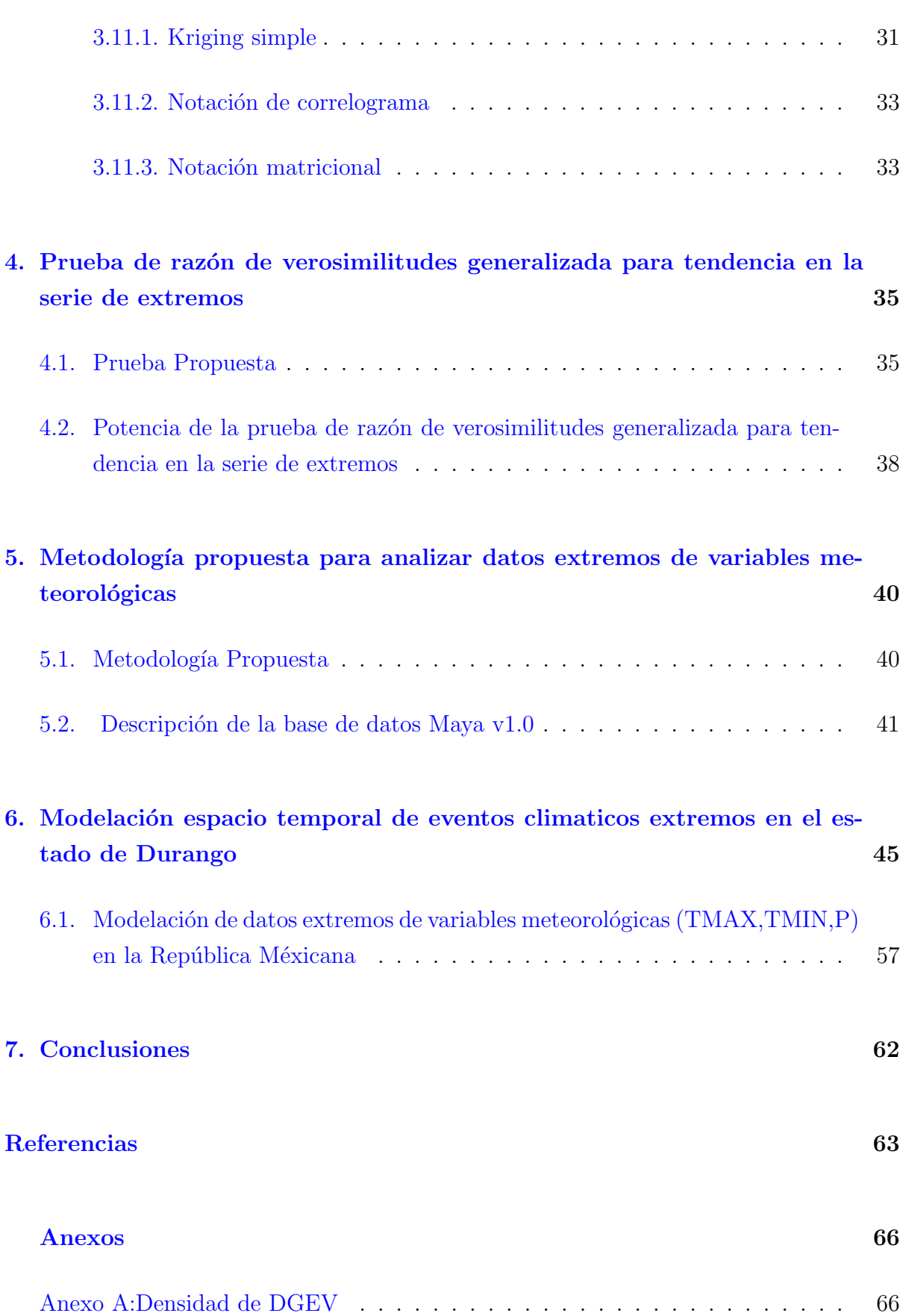

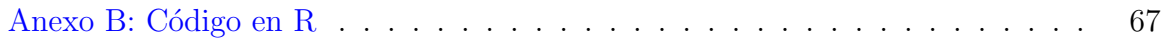

# ´ Indice de Cuadros

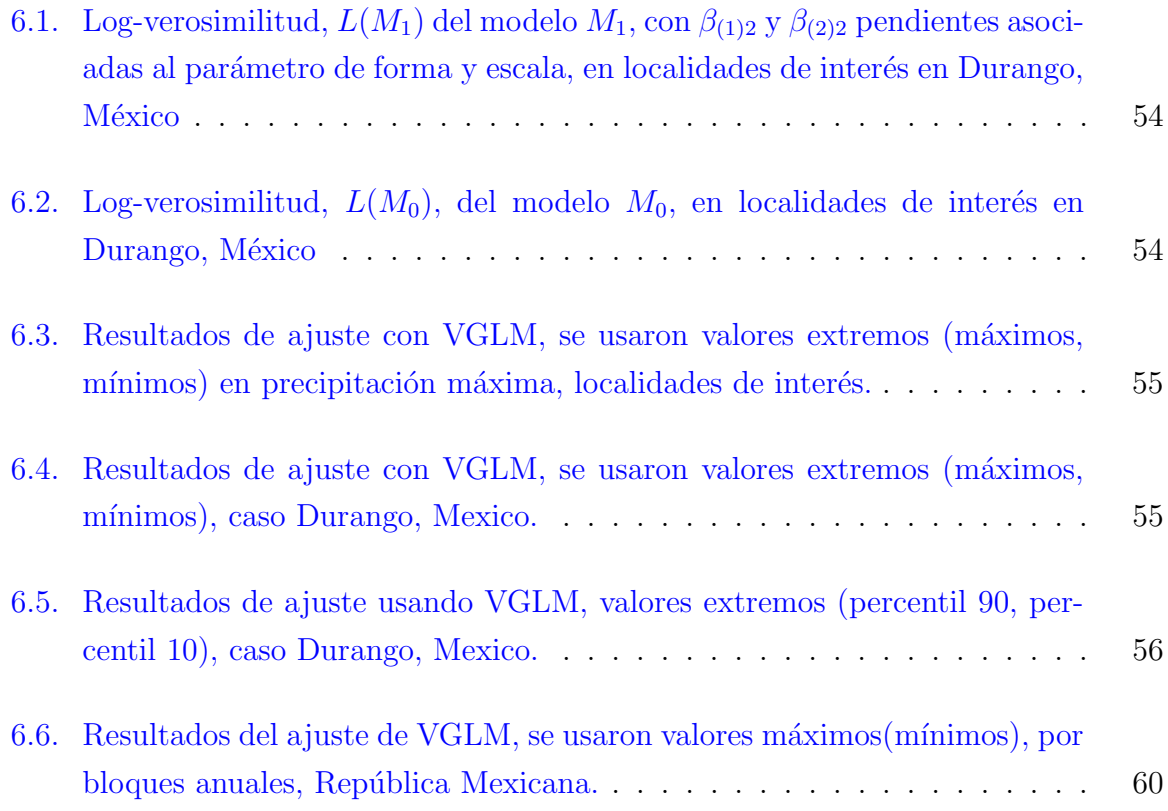

# ´ Indice de figuras

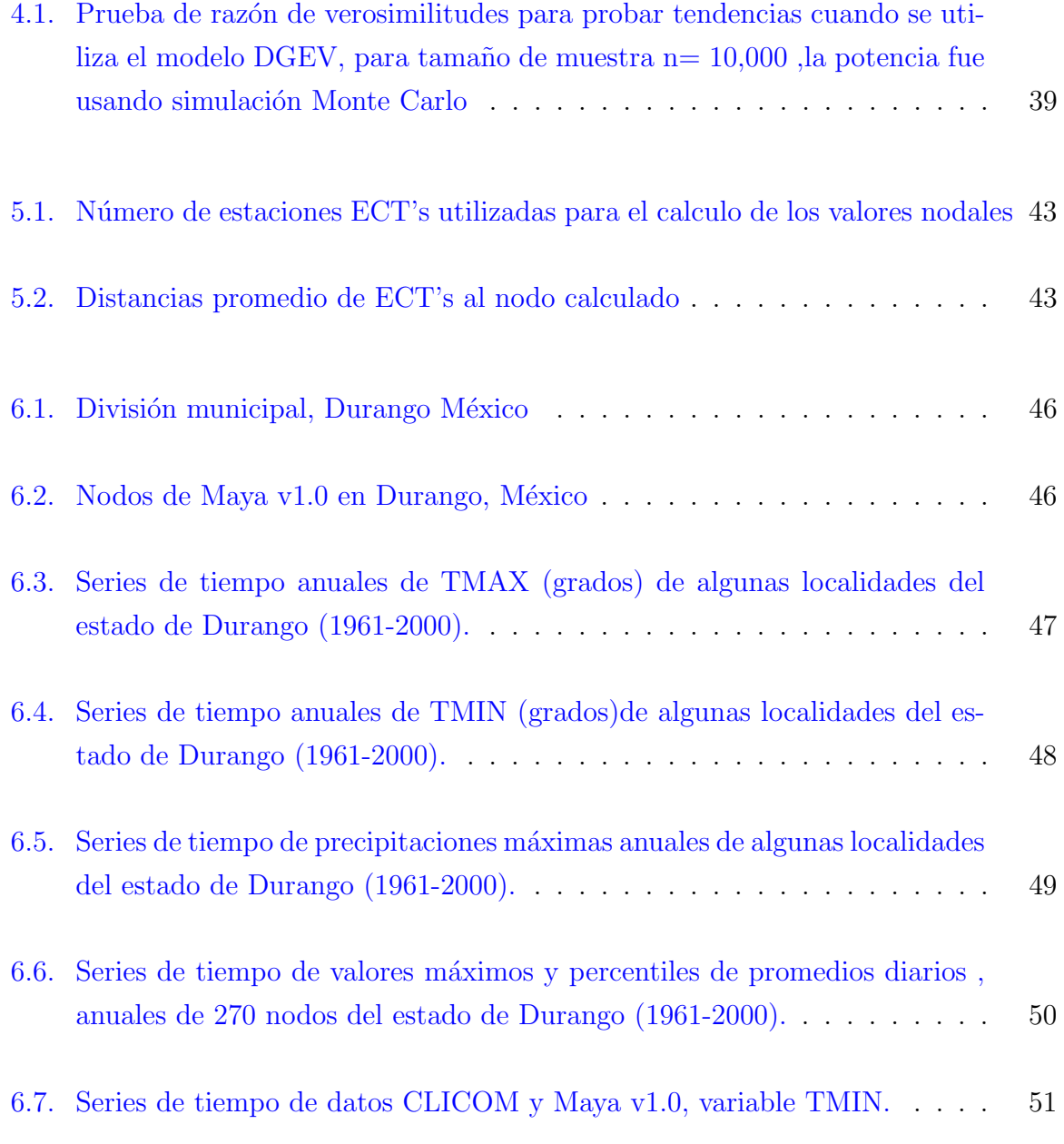

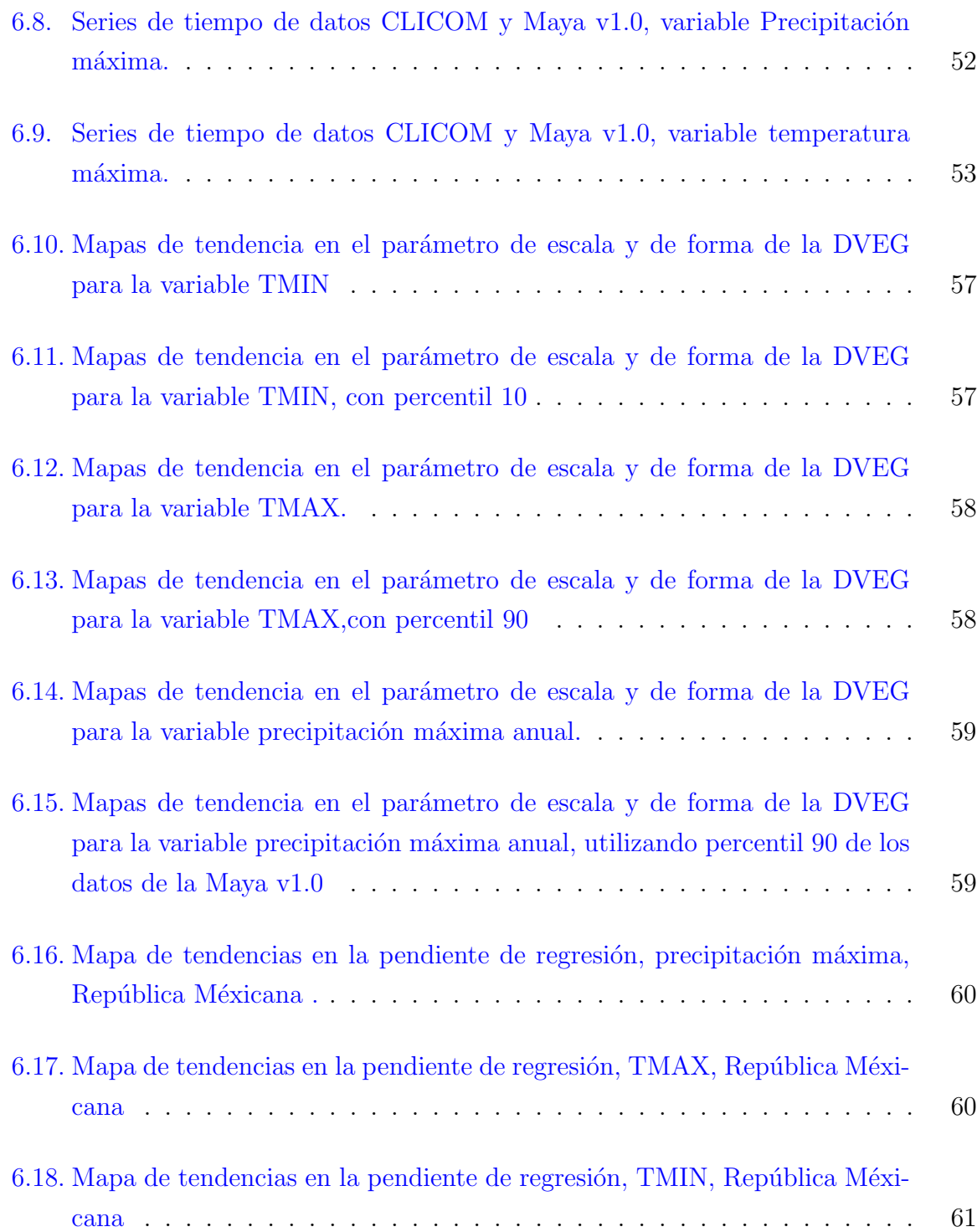

## <span id="page-12-0"></span>Capítulo 1

## Introducción

A nivel mundial los eventos climáticos extremos son causa de desastres naturales (inundaciones, incendios, sequías, etc.), lo cual afecta severamente el ambiente y la vida humana (Min, Zhang et al. 2011). En México, los estados de Coahuila, Chihuahua, Durango, Zacatecas, San Luis Potosí, Tamaulipas, Aguascalientes, Sonora y norte de Guanajuato han sido declarados zonas de desastre por una inusual sequía durante el año 2011 y parte del 2012. "Los cambios en la variabilidad del clima y, en particular, en la intensidad y frecuencia de fenómenos climáticos extremos pueden afectar a la sociedad con más fuerza que los cambios en el clima medio" [\(Katz,](#page-74-0) [1992\)](#page-74-0).

Según [\(Allan,](#page-73-1)  $2011$ ) es probable que la inusual frecuencia de eventos meteorológicos extremos está relacionada con el incremento en la atmósfera de los gases de efecto invernadero emitidos por la actividad humana y que causan el calentamiento global. La predicción de este tipo de eventos a nivel regional presenta un reto considerable, sin embargo, el esfuerzo bien vale la pena dado lo esencial de la predicción en la formulación de estrategias para la adaptación y mitigación de los efectos negativos provocados por dichos cambios [\(Allan,](#page-73-1) [2011\)](#page-73-1). Contar con métodos estadísticos adecuados para analizar el comportamiento espacio-temporal de variables meteorológicas extremas (temperatura máxima y mínima, precipitación máxima y mínima, velocidad máxima de vientos, etc.) es de suma importancia para la implementación de acciones de mitigación de dichos eventos. Recientemente se ha realizado un esfuerzo científico importante [\(Rahmstorf,](#page-74-1) [2011\)](#page-74-1) para analizar las mediciones de temperatura inusualmente calientes (record) y su relación con las tasas de calentamiento global y de eventos de precipitación extremos [\(Dunxian She,](#page-73-2) [2012\)](#page-73-2). De acuerdo a varios autores [\(Richard W. Katz,](#page-74-2) [2002\)](#page-74-2), [\(Cooley,](#page-73-3) [2009\)](#page-73-3), [\(Min,](#page-74-3) [2011\)](#page-74-3)

y [\(Rahmstorf,](#page-74-1) [2011\)](#page-74-1) el modelo probabilístico de distribución de Valores Extremos Generalizada (DVEG) ofrece una base firme para modelar extremos climáticos. Una amplia base teórica sobre el modelo de VEG se puede encontrar en [\(Rolf-Dieter Reiss,](#page-74-4) [1997\)](#page-74-4) y [\(Coles,](#page-73-4) [2001\)](#page-73-4).

En [\(Coles,](#page-73-4) [2001\)](#page-73-4) se dice que en Teoría de valores extremos los máximos anuales se modelan con la Distribución de Valores Extremos Generalizada (DGEV) y como alternativa, para analizar tendencias, propone realizar regresión en los parámetros de la distribución. Por otro lado [\(Yee,](#page-75-0) [2007\)](#page-75-0) proponen un caso particular del VGAM (Vector Generalized Additive Models), el VGLM (Vector Generalized Linear Models), para modelar los parámetros de la distribución de valores extremos como funciones lineales de covariables. El propósito de este trabajo es proponer una metodología estadística para identificar las tendencias espacio temporales de variables clim´aticas extremas utilizando conjuntamente el modelo de distribución de valores extremos generalizada (DVEG), el modelo VGAM y herramientas geo estadísticas.

El trabajo de tésis que presentamos está dividido como sigue, en el capítulo 2 definimos los objetivos del trabajo de investigación de tésis, en el capítulo 3, mostramos la revisión de literatura, respecto a la metodología que proponemos, la Teoría de Valores Extremos que es la base para el análisis de datos eventos extremos, así como, la Distribución generalizada de valores extremos y su clasificación dependiendo del parámetro de forma, en la sección Modelos Lineales Generalizados Vectoriales (VGLM) describimos y justificamos el empleo de los modelos (VGLM). En la sección predicción espacial o kriging mostramos la teoría geo-estadística con la que se analiza las pendientes de regresión asociadas a los parámetros de escala y de forma. En el capítulo 4 se define la prueba de razón de verosimilitudes generalizada para tendencia en la serie de extremos y se presenta la potencia de la prueba de raz´on de verosimilitudes generalizada para tendencia en la serie de extremos para probar la sensibilidad del modelo VGLM, para detectar tendencias. En el capítulo 5 se propone la metodología para investigar cambios espacio temporales en la tendencia a largo plazo de variables meteorológicas (precipitación y temperatura). En el capítulo 6 se modelan eventos climáticos extremos en el estado de Durango y a nivel nacional. En el capítulo 7 se dan las conclusiones.

## <span id="page-14-0"></span>Capítulo 2

## Objetivos

Objetivos generales

• Proponer una metodología estadística para investigar tendencias espacio temporales en series de tiempo de variables climáticas extremas (precipitación máxima, temperatura máxima, temperatura mínima).

Objetivos particulares

- Investigar, s´ı las series clim´aticas del estado de Durango (extremos), presentan comportamientos inusuales.
- Acumular evidencia respecto efectos del cambio climático, a nivel regional (con datos de Durango).

## Capítulo 3

### Marco Teórico

### 3.1. Cambio Climático y extremos

Los fenómenos meteorológicos extremos (sequías, inundaciones, heladas prolongadas, huracanes, tornados, etc.) provocan situaciones catastróficas, entender las causas y el comportamiento de estos los fenómenos meteorológicos permite el poder reducir los riesgos y efectos. El calentamiento global debido a la emisión de gases por combustion de petroleo y sus derivados se ha relacionado con el cambio climático global. La variación de las concentraciones de gases de efecto invernadero (GEI) y aerosoles en la atmósfera, y las variaciones de la cubierta terrestre y de la radiación solar, alteran el equilibrio energético del sistema clim´atico (Pachauri, 2007). El cambio clim´atico es un asunto complejo y de enorme dificultad; por ello, los responsables de políticas necesitan una fuente de información objetiva acerca de las causas del cambio, sus posibles repercusiones medioambientales y socioecon´omicas (Pachauri, 2007). De acuerdo al (?) desde 1950 en algunas zonas del planeta, el número de ondas de calor ( temperaturas máximas) ha aumentado. La extensión de las zonas afectadas por las sequías ha aumentado, así como también la precipitación pluvial ha disminuido ligeramente, mientras que la evaporación se ha incrementado debido a condiciones más cálidas. En general, el número de eventos extremos de precipitaci´on que provoca inundaciones han aumentado. La frecuencia de tormentas tropicales y huracanes varían considerablemente de año en año, pero la evidencia sugiere un aumento sustancial en la intensidad y la duración desde 1970. En el caso de México de acuerdo a [\(INEGI,](#page-74-5) [Diciembre 2011\)](#page-74-5), la vulnerabilidad de la población a extremos del clima es grande. Dado que una vasta parte de nuestro territorio es semiárido (poca precipitaci´on la mayor parte del a˜no), los cambios en la temporada de lluvias resultan en amenaza de sequía y, con frecuencia, en desastres para sectores dependientes del agua.

En el trabajo de [\(Cooley,](#page-73-3) [2009\)](#page-73-3) se muestra como la frecuencia de eventos extremos podría cambiar, el modelo de Wigley predice que antes del año 2030, las temperaturas en el centro de Inglaterra (con una probabilidad muy alta) serán superiores a las observadas en 1976, con el supuesto de que la variable de interés se distribuye normalmente con una media que tiene tendencia en el tiempo, utilizando la simulación estocástica para calcular el periódo de retorno y riesgo de un evento extremo, afectados por el tamaño de la tendencia, esto es, asumir que un simple cambio en la media podría tener un efecto significativo en la frecuencia de eventos extremos.

El reciente trabajo de [\(Rahmstorf,](#page-74-1) [2011\)](#page-74-1) se menciona que la distribución de Valores Extremos Generalizada (DVEG) resulta ser un modelo apropiado para modelar eventos climáticos extremos y en particular es de gran utilidad en la investigación del cambio climático.

[\(Coles,](#page-73-4) [2001\)](#page-73-4) sugiere realizar regresión en los parámetros de la distribución de Valores Extremos Generalizada (DGEV) asociada, a los valores m´aximos anuales, como alternativa para estimar tendencias temporales en los niveles de las variables, [\(Richard](#page-74-2) [W. Katz,](#page-74-2) [2002\)](#page-74-2) propone modelo de tendencia lineal en el parámetro de localización, logtransformación en el parámetro de escala y el parámetro de forma constante, para ajustar un modelo paramétrico a extremos hidrológicos.

### 3.2. Teoría de valores extremos

Sea  $X_1, ..., X_n$  una secuencia de variables aleatorias observadas en el tiempo, teniendo por función de distribución a  $F$ .

Sea

$$
M_n = \max\{X_1, ..., X_n\}.
$$
\n(3.1)

En teoría de distribuciones

$$
P(M_n \le z) = P(X_1 \le z, \dots, X_n \le z)
$$
  
= 
$$
P(X_1 \le z) \cdot \dots \cdot P(X_n \le z)
$$
  
= 
$$
\prod_{i=1}^n P(X_i \le z)
$$
  
= 
$$
\{F(z)\}^n
$$
 (3.2)

Nótese que  $F$  es desconocida, que si bien puede ser estimada de los datos observados, no es recomendable.

La distribución del valor extremo generalizada, es la distribución que se ajusta a los máximos de bloques independientes de observaciones adecuadamente normalizadas y surge a partir del desarrollo del teorema de Fisher-Tippet, Gnedenko [\(Resnick,](#page-74-6) [1987\)](#page-74-6).

**Teorema 1** (Fisher-Tippett, Gnedenko) Sea  $\{X_n\}$  una sucesión de variables aleatorias independientes e identicamente distribuidads, con una función de distribución común  $F(x)$ . Si existen sucesiones de constantes de normalización  $\{a_n > 0\}$  y  $\{b_n\} \in \mathbb{R}$  y una  $function$  de distribución  $G$  no degenerada, tal que

$$
\left[\lim_{n \to \infty} P\left(\frac{M_n - b_n}{a_n} \le z\right) = G(z)\right]
$$

entonces  $G(z)$  pertenece a alguna de las siguientes familias:

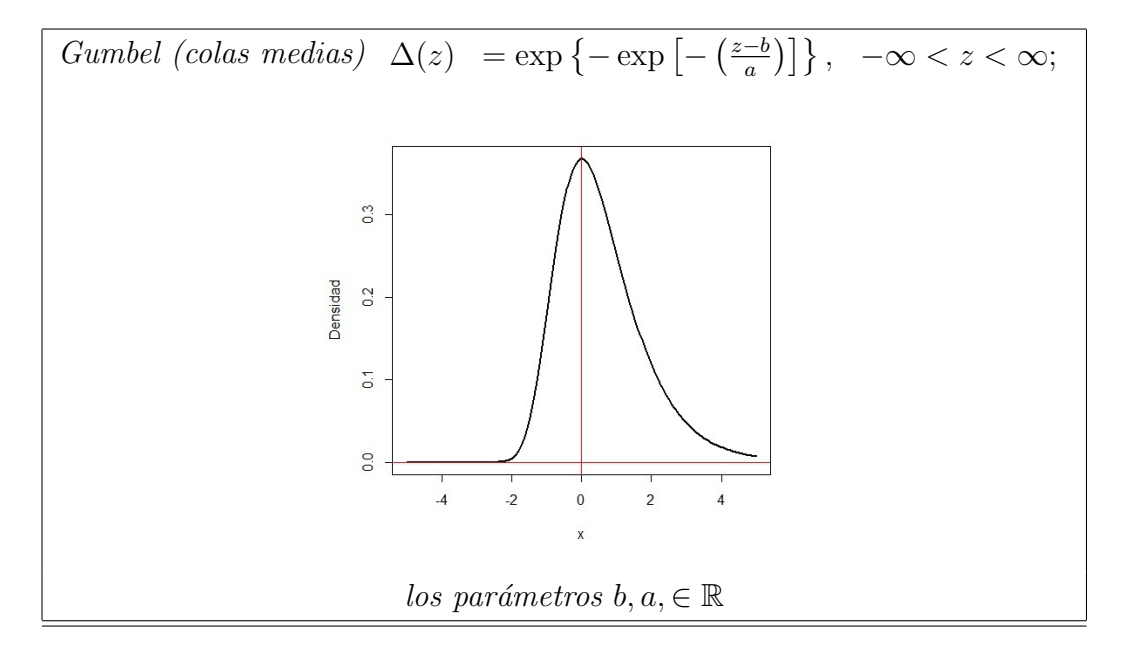

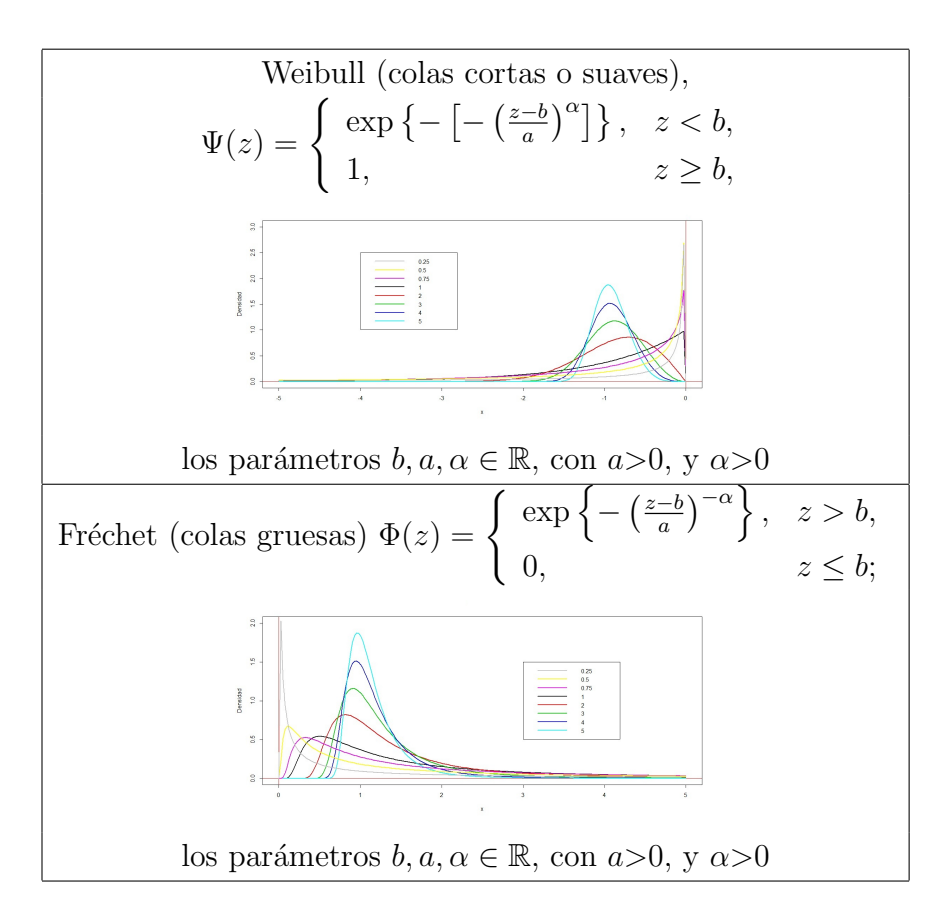

Las tres familias pueden ser combinadas en un solo modelo, la Distribución de Valores Extremos Generalizada (DVEG) dada por

$$
G(z) = \exp\left\{-\left[1 + \xi \left(\frac{z-\mu}{\sigma}\right)\right]^{-\frac{1}{\xi}}\right\},\tag{3.3}
$$

tal que  $-\infty<\mu<\infty,$   $\sigma>0,$   $-\infty<\xi<\infty,$  donde

- $\mu$  es un parámetro de localización,
- $\sigma$  es un parámetro de escala,
- $\xi$  es un parámetro de forma.

Cuando  $\xi > 0$ , se tiene la función de distribución Fréchet, cuando  $\xi < 0$  se tiene la función distribución Weibull. Con  $\xi = 0$  se obtiene un subconjunto de la  $DVEG$ , que es interpretado como el límite de  $G(z)$ cuando  $\xi \longrightarrow 0$ Dicho subconjunto representa la familia Gumbel.

El resultado anterior se enuncia con el siguiente teorema.

**Teorema 2** (Distribución de Valores Extremos Generalizada) Si existen secuencias de constantes  $\{a_n > 0\}$  y  $\{b_n\}$  tales que

$$
\lim_{n \to \infty} P\left(\frac{M_n - b_n}{a_n} \le z\right) = G(z),
$$

donde  $G(z)$  es una función de distribución no degenerada, entonces G es miembro de la familia de valores extremos generalizada, dada por

$$
G(z) = \exp\left\{-\left[1 + \xi\left(\frac{z-\mu}{\sigma}\right)\right]^{-\frac{1}{\xi}}\right\},\,
$$

definido sobre  $\{z: 1+\xi\left(\frac{z-\mu}{\sigma}\right)\}$  $\left\{\frac{-\mu}{\sigma}\right\} > 0$ , donde  $-\infty < \mu < \infty$ ,  $\sigma > 0$ ,  $-\infty < \xi < \infty$ .

La  $DVEG$  proporciona un modelo para la distribución de los máximos de bloques en nuestro estudio anuales.

**Definición 3** Dada  $X_n$  una sucesión de variables aleatorias iid, con función de distribución acumulada dada por  $F$ , entonces  $F$  pertenece al dominio máximo de atracción de la distribución de valores extremos generalizada G, lo cual se denota como  $X \in MDA(G)$ , o de forma equivalente  $F \in MDA(G)$ , si existen constantes  $\{a_n > 0\}$  y  $\{b_n\}$  tal que

$$
\lim_{n \to \infty} P\left(\frac{M_n - b_n}{a_n} \le z\right) = G(z),\tag{3.4}
$$

para toda z en los puntos de continuidad de G.

### <span id="page-19-0"></span>3.3. Distribución de mínimos

Sea  $\bar{M}_n = \min\{X_1, X_2, ..., X_n\}$  donde  $X_1, ..., X_n$  una secuencia de variables aleatorias observadas en el tiempo, teniendo por función de distribución a F. Sea  $Y_i = -X_i$  para  $i = 1, ..., n$  el cambio de signo significa que a valores pequeños de  $X_i$  le corresponden valores grandes de  $Y_i$ . Si y sólo sí  $\bar{M}_n = \min \{X_1, X_2, ..., X_n\}$  y  $M_n = \max \{Y_1, Y_2, ..., Y_n\}$ , entonces  $\bar{M}_n = -M_n$ . Luego para n grande

$$
P(\bar{M}_n \le z) = P\{-\bar{M}_n \le z\}
$$
  
\n
$$
= P\{\bar{M}_n \ge -z\}
$$
  
\n
$$
= 1 - P\{\bar{M}_n \le -z\}
$$
  
\n
$$
\approx 1 - \exp\{-\left[1 + \xi\left(\frac{-z-\mu}{\sigma}\right)\right]^{-\frac{1}{\xi}}\},
$$
  
\n
$$
\approx 1 - \exp\{-\left[1 - \xi\left(\frac{z-\bar{\mu}}{\sigma}\right)\right]^{-\frac{1}{\xi}}\},
$$
\n(3.5)

para  $\{z: 1 - \xi(z - \bar{\mu})/\sigma > 0\}$ , donde  $\bar{\mu} = -\mu$ 

**Teorema 4** (Distribución de Valores Extremos Generalizada para mínimos) Si existen secuencias de constantes  $\{a_n > 0\}$  y  $\{b_n\}$  tales que

$$
\lim_{n \to \infty} P\left(\frac{\bar{M}_n - b_n}{a_n} \le z\right) = \bar{G}(z),
$$

donde  $G(z)$  es una función de distribución no degenerativa, entonces  $\bar{G}$  es miembro de la familia de valores extremos generalizada, dada por

$$
\bar{G}(z) = 1 - \exp\left\{-\left[1 + \xi \left(\frac{z - \bar{\mu}}{\sigma}\right)\right]^{-\frac{1}{\xi}}\right\},\,
$$

definido sobre  $\{z: 1-\xi\left(\frac{z-\bar{\mu}}{\sigma}\right)\}$  $\left(-\frac{\bar{\mu}}{\sigma}\right) > 0$ , donde  $-\infty < \mu < \infty$ ,  $\bar{\sigma} > 0$ ,  $-\infty < \xi < \infty$ .

En situaciones en donde es apropiado el modelo block máxima, la distribución de valores extremos generalizada para mínimos será aplicada directamente. Una alternativa considerando los datos  $z_1, ..., z_m$  que son realizaciones de la distribución de valores extremos generalizados para mínimos con parámetros  $(\bar{\mu}, \sigma, \xi)$ , esto implica que los datos ajustados a la distribución de valores extremos generalizados para mínimos son  $-z_1, ..., -z_m$ . Los estimadores de máxima verosimilitud de los parámetros de la distribución corresponden exactamente a los que requiere DGEV para mínimos, esto es,  $(\hat{\mu}, \hat{\sigma}, \hat{\xi})$ 

### <span id="page-20-0"></span>3.4. Estimador de máxima verosimilitud

Sea  $Y = [Y_1, ..., Y_n]^T$  un vector aleatorio y sea  $f(y; \theta)$  la función de densidad de probabilidad conjunta de los  $Y_i$  que dependen del vector de parámetros  $\theta = [\theta_1, ..., \theta_p]^T$ . La función de verosmililitud  $L(\theta; y)$  es algebraicamente igual a función de densidad de probabilidad conjunta  $f(y; \theta)$  pero el cambio en notación refleja un cambio de énfasis de las variables aleatorias Y con  $\theta$  fijos a los parámetros  $\theta$  con y fijos. Luego que L se define en términos de un vector aleatorio y, si es sólo una variable aleatoria. Sea  $\Omega$  llamado "espacio de parámetros ", el conjunto de todos los valores posibles del vector de parámetros θ. El estimador de máxima verosimilitud de θ es el valor θ que maximiza la función de verosimilitud, que es

$$
L(\hat{(\theta)}; y) \ge L(\theta; y), \forall \theta \subset \Omega
$$

De modo que  $\hat{\theta}$  es el valor que maximiza la función de log-verosimilitud  $l(\theta; y) = logL(\theta; y)$ dado que la función logaritmo es monótona, luego

$$
l(\hat{\theta}; y) \ge l(\theta; y), \forall \theta \subset \Omega
$$

El estimador  $\hat{\theta}$  se obtiene diferenciando la función de log-verosimilitud con respecto a cada elemento  $\theta_i$  de  $\theta$  y resolviendo las ecuaciones simultáneas

$$
\frac{\partial l(\theta; y)}{\partial \theta_j} = 0, \forall j = 1, ..., p
$$

Es necesario verificar que las soluciones correspodan al valor máximo de  $l(\theta; y)$  esto es, verificando que la matriz de segundas derivadas

$$
\frac{\partial^2 l(\theta; y)}{\partial \theta_j \partial \theta_k}
$$

evaluando que  $\theta = \hat{\theta}$  sea definida positiva. Por ejemplo si  $\theta$  posee un solo un elemento  $\theta$ significa que es necesario verificar que

$$
\left[\frac{\partial^2 l(\theta, y)}{\partial \theta^2}\right]_{\theta = \hat{\theta}} < 0
$$

El estimador de máxima verosimilitud tiene la propiedad siguiente, sea  $g(\theta)$  alguna fun-

ción de los parámetros  $\theta$ , entonces el estimador de máxima verosimilitud de  $g(\theta)$  es  $g(\hat{\theta})$ llamada propiedad de invarianza˝.

Los parámetros de la distribución DGEV ecuación 3.3 pueden obtenerse por el método de máxima verosimilitud. Sean  $Y_1, Y_2, ... Y_n$  variables independientes, tal que  $Y_i \sim$  $GEV(\mu, \sigma, \xi)$  La log-verosimilitud de la distribución GEV cuando  $\xi \neq 0$  es:

$$
l(\mu, \sigma, \xi) = -n\log\sigma - \left(1 + \frac{1}{\xi}\right) \sum_{i=1}^{n} \log\left[1 + \xi\left(\frac{y_i - \mu}{\sigma}\right)\right] - \sum_{i=1}^{n} \left[1 + \xi\left(\frac{y_i - \mu}{\sigma}\right)\right]^{\frac{-1}{\xi}}
$$

Cuando  $\xi = 0$  se tiene

$$
l(\mu, \sigma) = -n \log \sigma - \sum_{i=1}^{n} \left( \frac{y_i - \mu}{\sigma} \right) - \sum_{i=1}^{n} \exp \left\{-\left( \frac{y_i - \mu}{\sigma} \right) \right\}
$$

log-verosimilitud para la distribución Gumbel.

### <span id="page-22-0"></span>3.5. Propiedades del valor esperado de log-verosimilitud

Sea  $y_1, y_2, ..., y_n$  observaciones independientes con  $f(y, \theta)$  función de distribución de probabilidad, donde  $\theta$  es un parámetro desconocido con valor real  $\theta_0$ . Decimos que la logverosimilitud de  $\theta$  es

$$
\mathfrak{l}(\theta) = \sum_{i=1}^{n} \log [f(y_i, \theta)] = \sum_{i=1}^{n} \mathfrak{l}_i(\theta)
$$

donde  $\mathfrak{l}_i$  es la log-verosimilitud para la observación  $y_i$ . Para l función de variables aleatorias  $Y_1, ..., Y_n$ , significa que l puede verse como una variable aleatoria (y las  $\mathfrak{l}_i$  son variables aleatorias independientes). Por lo tanto podemos considerar el valor esperado de l y sus derivadas

Resultado 1: Decimos que

.

$$
\mathbb{E}_0\left(\frac{\partial \mathfrak{l}}{\partial \theta}|_{\theta_0}\right) = 0
$$

Esto es,

$$
\mathbb{E}_0\left(\frac{\partial \mathfrak{l}}{\partial \theta}\right) = \mathbb{E}_0\left(\frac{\partial}{\partial \theta}\log\left[f(Y,\theta)\right]\right) = \int \frac{1}{f(f,\theta_0)}\frac{\partial f}{\partial \theta}f(y,\theta_0)dy
$$

$$
= \int \frac{\partial f}{\partial \theta}dy = \frac{\partial}{\partial \theta}\int f dy = \frac{\partial \mathfrak{l}}{\partial \theta} = 0
$$

Resultado 2: Podemos probar que

$$
var\left(\frac{\partial \mathfrak{l}}{\partial \theta}\big|_{\theta_0}\right) = \mathbb{E}_0\left[\left(\frac{\partial \mathfrak{l}}{\partial \theta}\big|_{\theta_0}\right)^2\right]
$$

Resultado 3: Demostraremos que  $\mathbb{I} \equiv [E]_0 \left[ \left( \frac{\partial I}{\partial \theta} |_{\theta_0} \right)^2 \right] = -\mathbb{E}_0 \left[ \frac{\partial^2 I}{\partial \theta^2} \right]$  $\frac{\partial^2 \mathfrak{l}}{\partial \theta^2} \big|_{\theta_0} \bigg]$ Por el resultado 1 tenemos que

$$
\int \frac{\partial \log(f)}{\partial \theta} f dy = 0
$$

Diferenciando y comenzando mínimos cuadrados ponderados

$$
\int \frac{\partial^2 \log(f)}{\partial \theta^2} f + \frac{\partial \log(f)}{\partial \theta} \frac{\theta(f)}{\partial(\theta)} dy = 0
$$

pero

$$
\frac{\partial \log(f)}{\partial \theta} = \frac{1}{f} \frac{\partial f}{\partial \theta}
$$

luego

$$
\int \frac{\partial^2 \log(f)}{\partial \theta^2} f dy = -\int \left[ \frac{\partial \log(f)}{\partial \theta} \right]^2 f dy
$$

por lo tanto

$$
\mathbb{E}_0\left[\frac{\partial^2 \mathfrak{l}_i}{\partial \theta^2} |_{\theta_0}\right] = -\mathbb{E}_0\left[\left(\frac{\partial \mathfrak{l}_i}{\partial \theta} |_{\theta_0}\right)^2\right]
$$

Resultado 4: Podemos escribir

$$
\mathbb{E}_{0}\left[\left(\theta_{0}\right)\right]\geq\mathbb{E}_{0}\left[\mathfrak{l}(\theta)\right],\forall\theta
$$

Según la Desigualdad de Jensen,

$$
\mathbb{E}\left[c(Y)\right] \leq c\left(\mathbb{E}\left[Y\right]\right)
$$

donde

- i) c es una función concava.
- ii) Y es una variable aleatoria.

Considerando la función concava, log, y la variable aleatoria

$$
\frac{f(Y,\theta)}{f(Y,\theta_0)}
$$

Tenemos que,

$$
\mathbb{E}_0\left[\log\left\{\frac{f(Y,\theta)}{f(Y,\theta_0)}\right\}\right] \leq \log\left[\mathbb{E}_0\left\{\frac{f(Y,\theta)}{f(Y,\theta_0)}\right\}\right]
$$

Luego

$$
\mathbb{E}_0\left\{\frac{f(Y,\theta)}{f(Y,\theta_0)}\right\} = \int \frac{f(y,\theta)}{f(y,\theta_0)} f(y,\theta_0) dy = \int f(y,\theta) dy = 1
$$

Dado que  $log(1) = 0$ , entonces la desigualdad queda

$$
\mathbb{E}_0\left[\log\left\{\frac{f(Y,\theta)}{f(Y,\theta_0)}\right\}\right] \le 0
$$
  

$$
\Rightarrow \mathbb{E}_0[\log\left\{f(Y,\theta)\right\}] \le \mathbb{E}_0[\log\left\{f(Y,\theta_0)\right\}]
$$

Podemos generalizar los resultados anteriores para el vector de parámetros. Sea  $v$  el vector tal que  $v_i = \partial l / \partial \theta_i$  y sea H la matriz hessiana de las log-versosimilitudes a partir de mínimos cuadrados ponderados,tal que  $H_{ij} = \partial^2 \mathcal{I}/\partial \theta_i \partial \theta_j$ . Entonces, en particular

• Resultado 1 (vector de parámetros)

$$
\mathbb{E}_0(v) = 0
$$

• Resultado 3

$$
\mathbb{I} \equiv \mathbb{E}_0(vv^T)^T = -\mathbb{E}_0(\mathbb{H})
$$

Consistencia

Sea  $\theta_0$  el valor verdadero del parámetro  $\theta$ , y  $\hat{\theta}_n$  el estimador de máxima verosimilitud de n observaciones,  $y_1, y_2, ..., y_n$ , entonces la consistencia significa que

$$
Pr\left[\left\|\hat{\theta}_n - \theta_0 < \epsilon\right\|\right] \to 1 \text{ cuando } n \to \infty \text{ para algún valor positivo } \epsilon
$$

Considerando solo un parámetro  $\theta$ , estimado de las observaciones independientes  $y_1, y_2, ..., y_n$ sobre una variable aleatoria con función de distribución de probabilidad  $f(y, \theta_0)$ . La logverosimilitud en este caso es

$$
\mathfrak{l}(\theta) \propto \frac{1}{n} \sum_{i=1}^{n} \log(f(y_i, \theta))
$$

Las propiedades de consistencia, suficiencia, eficiencia asintótica y normalidad asintótica se describen con detalle en [\(Cox,](#page-73-5) [1974\)](#page-73-5)

### <span id="page-25-0"></span>3.6. Estimación por mínimos cuadrados

Sean  $Y_1, ..., Y_n$  variables aleatorias independientes con  $\mu_1, ..., \mu_n$  valores esperados. Suponiendo que las  $\mu_i's$  son funciones del vector de parámetros a estimar,  $\beta = [\beta_1, ... \beta_p]^T$ , con  $p < n$ , luego

$$
E(Y_i = \mu_i(\beta))
$$

El método de mínimos cuadrados consiste en encontrar el estimador  $\hat{\beta}$  que minimiza la suma de cuadrados de las diferencias entre $Y_{i}^{\prime }s$ y sus valores esperados

$$
S = \Sigma \left[ Y_i - \mu_i(\beta) \right]^2
$$

 $\hat{\beta}$  se obtiene derivando S con respecto a cada elemento  $\beta_i$  de  $\beta$  y resolviendo las ecuaciones simultáneas

$$
\frac{\partial S}{\partial \beta_j} = 0, \text{con } j = 1, ..., p
$$

Es necesario verificar que las soluciones corresponden al mínimo. Suponiendo que  $\sigma_i^2$ no todas iguales a cero sean la varianza de  $Y_{i}^{\prime }s.$  Entonces podemos minimizar la suma ponderada de diferencias de cuadrados

$$
S = \sum w_i \left[ Y_i - \mu_i(\beta) \right]^2
$$

donde  $w_i = (\sigma_i^{2-1})$  los pesos, de modo que las observaciones  $Y_i$  con varianza grande tendrán menos influencia en los estimadores. Generalizando, sea  $y = [Y_1, ..., Y_n]^T$  un vector aleatorio con  $\mu = [\mu_1, ..., \mu_n]^T$  y matriz de varianza y covarianzas V, luego el estimador de mínimos cuadrados ponderados se obtiene minimizando

$$
S = (y - \mu)^T V^{-1} (y - \mu)
$$

### <span id="page-26-0"></span>3.7. Mínimos cuadrados ponderados

Un problema de regresión no lineal que se resuelve usando mínimos cuadrados se llama "Mínimos cuadrados ponderados", esto es, algunos modelos no lineales pueden etimarse por aproximación iteractiva de un modelo lineal donde cada iteracción es una aproximación de un modelo lineal ajustado con estimador de parámetros que convergen al estimador de parámetros de mínimos cuadrados. Sea

$$
E(y) \equiv \mu = f(\beta)
$$

donde

a) y respuesta

b) f es una función no lineal evaluada en un vector de  $\beta$ 

El objetivo es ajustar

$$
S = \sum_{i=1}^{n} \{y_i - f_i(\beta)\} = ||y - f(\beta)||^2
$$

el problema de mínimos cuadrados no lineales finaliza si las  $f_i$  son "bien comportadas "por mínimos cuadrados lineales. Comenzamos con el mejor ajuste de parámetros  $\hat{\beta}$ , podemos obtener la expansión de Taylor de primer orden de  $f_i$  alrededor de  $\hat{\beta}^{[k]}$ , tal que el ajuste

$$
S \approx S^k = ||y - f(\hat{\beta}^{[k]}) + J^{[k]} \hat{\beta}^{[k]} - J^{[k]} \beta ||^2
$$

con  $J^{[k]}$  matriz jacobiana, donde  $J_{ij}^{[k]} = \partial f_i / \partial \beta_j$ . Llamamos vector de pseudodatos a

$$
z^{[k]}=y-f(\hat{\beta}^{[k]})+J^k\hat{\beta}^{[k]}
$$

de modo que

$$
S^{[k]} = \|z^{[k]} - J^{[k]}\beta\|^2
$$

es un problema de mínimos cuadrados lineales, minimizando con respecto a  $\beta$  obtenemos un vector de parámetros estimados  $\hat{\beta}^{[k+1]}$ . Si  $f(\beta)$  es también no lineal entonces éste proceso podrá ser iterado bajo la secuencia convergente  $\hat{\beta}^{[k]}$  hasta $\hat{\beta}$ el último estimador mínimo cuadrado.

### <span id="page-27-0"></span>3.8. Prueba de razón de verosimilitud

Considerando una observación, y, sobre una variable aleatoria de dimensión con función de distribución de probabilidad  $f(y, \theta)$ , donde  $\theta$  es un vector de parámetros. Suponiendo que queremos probar:  $H_0$ :  $R(\theta) = 0$  vs  $H_1$ :  $R(\theta) \neq 0$ 

donde R es una función evaluada en un vector  $\theta$ , tal que  $H_0$  impone r restricciones sobre el vector parámetro. Si  $H_0$  es verdadero entonces en el límite cuando  $n \to \infty$ 

$$
2\lambda = 2\left\{ \mathfrak{l}(\hat{\theta}_{H_1}) - \mathfrak{l}(\hat{\theta}_{H_0}) \right\} \sim \chi_r^2
$$

donde l es la función log-verosimilitud y  $\hat{\theta}_{H_1}$  es la función de verosimilitud evaluada en θ. Luego  $\hat{\theta}_{H_1}$  es el valor de θ que satisface  $R(\theta) = 0$ 

Probaremos que  $2\lambda \sim \chi^2_r$ , suponiendo que la parametrización es tal que

$$
\theta = \left[ \begin{array}{c} \Psi \\ \gamma \end{array} \right]
$$

donde

- i)  $\Psi$  es r dimensional, la hipótesis nula puede escribirse como  $H_0: \Psi = \Psi_0$
- ii)  $\lambda$  es la función log de la razón de verosimilitud bajo cada hipótesis.

Sean

$$
\left[\begin{array}{c}\hat{\Psi} \\ \hat{\gamma}\end{array}\right]
$$

los estimadores de máxima verosimilitud y

$$
\left[\begin{array}{c}\Psi_0\\ \gamma_0\end{array}\right]
$$

los estimadores de máxima verosimilitud bajo las restricciones definidas de la hipótesis nula. Expresaremos  $\hat{\gamma}_0$  en términos de  $\hat{\Psi}, \hat{\gamma} \times \Psi_0$ , en general es posible probar en el límite de una muestra grande que la hipótesis nula es verdadera, es decir  $\hat{\Psi}$  es cerrada para  $\Psi_0$ . Sea la expansión de Taylor de la log-verosimilitud alrededor de la restricciones de los estimadores de máxima verosimilitud,  $\Psi$ 

$$
\mathfrak{l}(\theta) \simeq \mathfrak{l}(\hat{\theta}) - \frac{1}{2} \left( \theta - \hat{\theta} \right)^{T} \mathbb{H} \left( \theta - \hat{\theta} \right)
$$
 (3.6)

donde  $H_{i,j} = -\partial^2 \mathcal{U} \partial \theta_i \partial \theta_j |_{\hat{\theta}}$ . Aplicando la función exponencial la ecuación (3.6) puede escribirse como

$$
L(\theta) \simeq L(\hat{\theta}) \exp \left[ -\left(\theta - \hat{\theta}\right)^{T} \mathbb{H}\left(\theta - \hat{\theta}\right) / 2 \right]
$$

esto es, la verosimilitud puede ser aproximada por una función proporcional a la función de distribución de probabilidad de una variable aleatoria  $N\left(\hat{(\theta)}, \mathbb{H}^{-1}\right)$ . Por propiedades de la función de distribución de la normal multivariada, si

$$
\left[\begin{array}{c}\Psi\\\gamma\end{array}\right] \sim N\left(\left[\begin{array}{c}\hat{\Psi}\\\hat{\gamma}\end{array}\right], \left[\begin{array}{cc}\sum_{\Psi\Psi}&\sum_{\Psi\gamma}\\ \sum_{\gamma\Psi}&\sum_{\gamma\gamma}\end{array}\right]\right)
$$

entonces

$$
\gamma|\Psi \sim N(\hat{\gamma} + \Sigma_{\gamma\Psi}\Sigma_{\Psi\Psi}^{-1}(\Psi - \hat{\Psi}), \Sigma_{\gamma\gamma} - \Sigma_{\gamma\Psi}\Sigma_{\Psi\Psi}^{-1}\Sigma_{\Psi\gamma})
$$

Luego para  $\Psi$  fija podemos dar una  $\Psi_0$  por la hipótesis nula, entonces la aproximación a la verosimilitud será maximazada cuando  $\gamma$  tome el valor

$$
\hat{\gamma}_0 = \hat{\gamma} + \Sigma_{\gamma\Psi} \Sigma_{\Psi\Psi}^{-1} (\Psi_0 - \hat{\Psi}) \tag{3.7}
$$

si la hipótesis nula es verdadera, entonces el límite de una muestra grande cuando  $\hat{\Psi} \rightarrow \Psi_0$ (en probabilidad) tiende al valor verdadero de la verosimilitud. Expresando (3.7) en terminos de una partición de  $\Sigma = \mathbb{H}^{-1}$ , escribimos  $\Sigma \mathbb{H} = \mathbb{I}$ 

$$
\left[\begin{array}{cc} \sum_{\Psi\Psi} & \sum_{\Psi\gamma} \\ \sum_{\gamma\Psi} & \sum_{\gamma\gamma} \end{array}\right] \left[\begin{array}{cc} \mathbb{H}_{\Psi\Psi} & \mathbb{H}_{\Psi\gamma} \\ \mathbb{H}_{\gamma\Psi} & \mathbb{H}_{\gamma\gamma} \end{array}\right] = \left[\begin{array}{cc} \mathbb{I} & 0 \\ 0 & \mathbb{I} \end{array}\right]
$$

Efectuando el producto tenemos las siguientes ecuaciones

$$
\Sigma_{\Psi\Psi} \mathbb{H}_{\Psi\Psi} + \Sigma_{\Psi\gamma} \mathbb{H}_{\gamma\Psi} = \mathbb{I}
$$
\n(3.8)

$$
\Sigma_{\Psi\Psi} \mathbb{H}_{\Psi\gamma} + \Sigma_{\Psi\gamma} \mathbb{H}_{\gamma\gamma} = 0 \tag{3.9}
$$

De (3.9), por simetría,  $\mathbb{H}^T_{\Psi\gamma} = \mathbb{H}_{\gamma\Psi}$  y  $\Sigma^T_{\Psi\gamma} = \Sigma_{\gamma\Psi}$ , luego  $-\mathbb{H}^{-1}_{\gamma\gamma}\mathbb{H}_{\gamma\Psi} = \Sigma_{\gamma\Psi}\Sigma^{-1}_{\Psi\Psi}$  entonces queda como sigue

$$
\hat{\gamma}_0 = \hat{\gamma} + \mathbb{H}_{\gamma\gamma}^{-1} \mathbb{H}_{\gamma\Psi}(\hat{\Psi} - \Psi_0)
$$
\n(3.10)

De las ecuaciones simultáneas (3.8)y (3.9) eliminamos $\Sigma_{\Psi\gamma}$ por lo que resulta

$$
\Sigma_{\Psi\Psi}^{-1} = \mathbb{H}_{\Psi\Psi} - \mathbb{H}_{\Psi\gamma}\mathbb{H}_{\gamma\gamma}^{-1}\mathbb{H}_{\gamma\Psi}
$$
\n(3.11)

Para probar que la hipótesis nula es verdadera, probaremos que  $\hat{\Psi}$  es cerrada bajo  $\Psi_0,$ podemos emplear la expansión (3.6) y escribir la log-verosimilitud restringida a los estimadores de máxima verosimilitud como

$$
\mathfrak{l}(\Psi_0, \hat{\gamma}_0) \simeq \mathfrak{l}(\hat{\Psi}, \hat{\gamma}) - \frac{1}{2} \begin{bmatrix} \Psi_0 - \hat{\Psi} \\ \hat{\gamma}_0 - \hat{\gamma} \end{bmatrix}^T \mathbb{H} \begin{bmatrix} \Psi_0 - \hat{\Psi} \\ \hat{\gamma}_0 - \hat{\gamma} \end{bmatrix}
$$
(3.12)

Por lo tanto

$$
2\lambda = 2\left\{ \mathfrak{l}(\hat{\Psi}, \hat{\gamma}) - \mathfrak{l}(\Psi_0, \hat{\gamma}_0) \right\} \simeq \left[ \begin{array}{c} \Psi_0 - \hat{\Psi} \\ \hat{\gamma}_0 - \hat{\gamma} \end{array} \right]^T \mathbb{H} \left[ \begin{array}{c} \Psi_0 - \hat{\Psi} \\ \hat{\gamma}_0 - \hat{\gamma} \end{array} \right]
$$

.

Sustituyendo  $\hat{\gamma}$  de (3.10) y escribiendo H tenemos

$$
2\lambda \simeq \left[\begin{array}{cc} \Psi_0 - \hat{\Psi} \\ \mathbb{H}_{\gamma\gamma}^{-1} \mathbb{H}_{\gamma\Psi}(\hat{\gamma} - \Psi_0) \end{array}\right]^T \left[\begin{array}{cc} \mathbb{H}_{\Psi\Psi} & \mathbb{H}_{\Psi\gamma} \\ \mathbb{H}_{\gamma\Psi} & \mathbb{H}_{\gamma\gamma} \end{array}\right] \left[\begin{array}{cc} \Psi_0 - \hat{\Psi} \\ \mathbb{H}_{\gamma\gamma}^{-1} \mathbb{H}_{\gamma\Psi}(\hat{\Psi} - \Psi_0) \end{array}\right]
$$

Asi  $2\lambda \simeq (\hat{\Psi} - \Psi_0)^T \Sigma_{\Psi\Psi}^{-1} (\hat{\Psi} - \Psi_0)$  Ahora si  $H_0$  es verdadera, entonces cuando  $n \to \infty$ , tenemos que  $\hat{\Psi} \to \Psi_0$ , por la ley de los grandes números y de la expansión de Taylor  $\frac{\partial \rm{I}}{\partial \theta}|_{\hat{\theta}} \simeq \frac{\partial \rm{I}}{\partial \theta}|_{\theta_0} + \left(\hat{\theta} - \theta_0\right) \frac{\partial^2 \rm{I}}{\partial \theta^2}$  $\frac{\partial^2 I}{\partial \theta^2}|_{\theta_0}$  por la propiedad de consistencia de estimadores de máxima verosimilitud y los resultados 1 y 2 de las propiedades de log-verosimilitud y dado que  $\mathfrak{l}_i = \log \left[ f\left( Y_i, \theta \right) \right]$  son variables aleatorias independientes e identicamente distribuida, por el teorema del límite central, cuando  $n \to \infty$  su distribución tiende a  $N(0, \mathbb{I})$ , pero por la ley de los grandes números tenemos que cuando  $n \to \infty$ ,  $-\frac{\partial^2 l}{\partial q^2}$  $\frac{\partial^2 \mathfrak{l}}{\partial \theta^2} |_{\theta=0} \rightarrow \mathbb{I}$  (en probabilidad). Así en el límite para muestras grandes  $(\hat{\theta} - \theta_0) \sim N(0, \mathbb{I}^{-1})$ 

El resultado generalizado para el vector de parámetros

$$
\hat{\theta} \sim N\left(\theta_0, \mathbb{I}^{-1}\right) \tag{3.13}
$$

De modo que para  $n \to \infty$  tenemos que  $\mathbb{H} \to \mathbb{I}$ , con  $\mathbb{H}$  es la matriz negativa de segundas derivadas), lo que significa que  $\Sigma \to \mathbb{I}^{-1}$  y por lo tanto  $\Sigma_{\Psi\Psi}$  tiende a la matriz de covariazas de  $\hat{\Psi}$  por la ecuación (2.13). Por normalidad asintótica de los estimadores de máxima verosimilitud,  $\hat{\Psi}$  tenemos que bajo  $H_0$ 

$$
2\lambda \sim \chi^2_r
$$

### <span id="page-30-0"></span>3.9. Modelos Lineales Generalizados

[\(Nelder,](#page-74-7) [1972\)](#page-74-7) proponen los Modelos Lineales Generalizados (GLM) en donde la distribución de variable aleatoria (respuesta) pertenece a la familia Exponencial, la cual incluye la distribución normal, la bernoulli, la exponencial, etc., y la estructura del modelo no es lineal, esto es.

$$
\eta_i = g(\mu_i) = X_i \beta
$$

donde:

- a)  $\mu_i = E(Y_i)$ , donde  $Y_i$  con  $i = 1, 2, ...N$ , son variables aleatorias (respuesta, dependiente), cuya función de distribución  $f(y; \theta)$  pertenece a la familia exponencial (Poisson, Binomial, Gamma, Normal, entre otras).
- b)  $\eta_i = (g(E(y))) = \beta_0 + \beta_1 x_1 + \ldots + \beta_m x_m$  es una función monotona y diferenciable, llamada "Función liga", con  $x_j$  variables explicativas (predictoras o independientes), para  $j = 1, \ldots, m$ .
- c)  $x_i$  es el i-esimo renglón del modelo de la matriz  $X_{N\times p}$ , con entradas  $x_j$
- e)  $\theta_{p\times 1}$  es un vector de parámetros desconocidos.

Nota: El vector de coeficientes de regresión  $\beta_{m\times 1}$  se asocia al vector de parámetros  $\theta_{p\times 1}$ .

Podemos decir que los GLM explican el comportamiento de la variable respuesta mediante un modelo estadístico, que incluye una componente sistemática y una componente aleatoria, luego

- a) Componente sistemática se expresa como una función de regresión de las variables explicativas, esto es, mediante el llamado "predictor lineal " $\eta_i = X_i \beta$ .
- b)  $Y \sim f(y; \theta)$  componente aleatoria, se expresa mediante una distribución de probabilidad que depende de algunos parámetros.

Referimos al texto [\(McCullagh,](#page-74-8) [1989\)](#page-74-8), para una información más detallada de GLM.

A consecuencia de que  $f(y; \theta)$  pertenece a la familia exponencial, escribimos

$$
f(y; \theta) = \exp \left[ \{ y\theta - b(\theta) \} / a(\phi) + c(y, \phi) \right]
$$

La log-verosimilitud de  $\theta$ , es

$$
l(\theta) = \{y\theta - b(\theta)\} / a(\phi) + c(y, \phi)
$$

luego

$$
\frac{\partial l}{\partial \theta} = \{ y - b'(\theta) \} / a(\phi)
$$

Si l log-verosimilud se considera una variable aleatoria entonces

$$
\mathbb{E}\left(\frac{\partial l}{\partial \theta}\right) = \{\mathbb{E}(Y) - b'(\theta)\} / a(\phi)
$$

Del resultado 1 de sección 3.5 tenemos

$$
\mathbb{E}(Y) = b'(\theta) \tag{3.14}
$$

Obtenemos la varianza como sigue

$$
\frac{\partial^2 l}{\partial \theta^2} = -b''(\theta)/a(\phi)
$$

Del resultado 3 de la sección 3.5, tenemos que

$$
b''(\theta)/a(\phi) = \mathbb{E}\left[\left\{Y - b'(\theta)^2\right\}/a(\phi)^2\right]
$$

luego

$$
var(Y) = b''(\theta)a(\phi)
$$

(3.15)

Dado el vector y, una observación de Y, el estimador de máxima verosimilitud de  $\beta$  se obtiene

$$
L(\beta) = \prod_{i=1}^{n} f_{\theta_i}(Y_i)
$$

y por lo tanto la log-verosimilitud de  $\beta$  es

$$
l(\beta) = \sum_{i=1}^{n} log[f_{\theta_i}(y_i)] = \sum_{i=1}^{n} \{y_i \theta_i - b_i(\theta_i)\} / a_i(\phi) + c_i(y_i, \phi)
$$

para  $a_i(\phi) = \phi/w_i$ 

$$
l(\beta) = \sum_{i=1}^{n} w_i \{y_i \theta_i - b_i(\theta_i)\} / \phi + c_i(\phi, y_i)
$$

El proceso de maximización es por derivadas parciales utilizando mínimos cuadrados ponderados sección 2.7, para cada elemento de  $\beta$ , igualando las ecuaciones a cero y despejando  $\beta$ .

$$
\frac{\partial l}{\partial \beta_j} = \frac{1}{\phi} \sum_{i=1}^n w_i \left( y_i \frac{\partial \theta_i}{\partial \beta_j} - b'_{\ i}(\theta_i) \frac{\partial \theta_i}{\partial \beta_j} \right)
$$

según regla de la cadena

$$
\frac{\partial \theta_i}{\partial \beta_j} = \frac{\partial \theta_i}{\partial \mu_i} \frac{\partial \mu_i}{\partial \beta_i}
$$

Según ecuación 3.14 y 3.15 obtenemos

$$
\frac{\partial \mu_i}{\partial \beta_i} = b''_j \Rightarrow \frac{\partial \theta_i}{\partial \mu_i} = \frac{1}{b''_j(\theta_i)} \frac{\partial \mu_i}{\partial \beta_j}
$$

$$
\sum_{i=1}^{n} \frac{(y_i - \mu_i)}{V(\mu_i)} \frac{\partial u_i}{\partial \beta_j} = 0, \forall j
$$

Sin embargo, estas ecuaciones según sección 3.7, se solucionan con el fin de encontrar  $\beta$ por mínimos cuadrados ponderados no lineales, si los pesos  $V(\mu_i)$ se conocen de antemano y son independientes de  $\beta$ , decimos que,

$$
\frac{\partial l}{\partial \beta_j} = \frac{1}{\phi} \sum_{i=1}^n \frac{[y_i - b_i'(\theta_i)]}{b''_i(\theta_i)/w_i}
$$

$$
S = \sum_{i=1}^n \frac{(y_i - \mu_i)^2}{V(\mu_i)}
$$

donde

- a)  $\mu_i$  depende no linealmente de  $\beta$ , pero los pesos  $V(\mu_i)$  son fijos
- b) encontrar el estimador de mínimos cuadrados implica que  $\partial S/\partial \beta_j = 0 \forall j$

Sea  $\hat{\beta}^{[k]}$  el vector de parámetros estimados para la iteracción  $k^{th}$  y  $\nu^{[k]}$  y  $\mu^{[k]}$  sea el vector con elementos  $\nu_i^{[k]} = X_i \hat{\beta}^{[k]}$  y  $\mu_i^{[k]} = g^{-1} \left( \nu_i^{[k]} \right)$  $\binom{[k]}{i}$ , respectivamente, donde  $g^{-1}(.)$  es la función inversa de función liga. Comenzamos calculando un parámetro estimado  $\hat{\beta}^{[0]},$ el siguiente paso es iterar hasta que  $\hat{\beta}^{[k]}$  sea convergente.

- 1. Se calculan los términos  $V(\mu_i^{[k]})$  $\left[ \begin{smallmatrix} [k] \\ i \end{smallmatrix} \right]$ dado que ocurre $\hat{\beta}^{[k]}$   $(V(\mu_{i}^{[k]}$  $i^{[\kappa]}$ ) comienza como fijo, no como función de  $\beta$ ).
- 2. Empleamos  $\hat{\beta}^{[k]}$  como valores iniciales, se realiza una iteración del método descrito en la sección 2.7 para minimizar  $S$  con respecto a  $\beta$  para obtener  $\hat{\beta}^{[k+1]}$ . Sea  $V_{[k]}$  la matriz diagonal donde  $V_{[k]ii} = V\left(\mu_i^{[k]}\right)$  $\binom{[k]}{i}$ , podemos escribir a S como

$$
S \approx \left\| \sqrt{V_{[k]^{-1}}} \left[ y - \mu(\beta) \right] \right\|^2
$$

según la sección 3.7, podemos reemplazar a  $\mu$  con la expansión de Taylor de primer orden alrededor de  $\hat{\beta}^{[k]}$ , tal que

$$
S = \left\| \sqrt{V_{[k]}^{-1}} \left[ y - \mu^{[k]} - J \left( \beta - \hat{\beta}^{[k]} \right) \right] \right\|^2
$$

, donde J es la matriz jacobiana, con  $J_{ij} = \partial \mu_i / \partial \beta_j |_{\hat{\beta}^{[k]}}$ . Sea

$$
g(\mu_i) = X_i \beta \Rightarrow \acute{g}(\mu_i) \frac{\partial \mu_i}{\partial \beta_j} = X_{ij}
$$

luego,

$$
J_{ij} = \frac{\partial \mu_i}{\partial \beta_j}|_{\hat{\beta}^{[k]}} = X_{ij}/\hat{g}\left(\mu_i^{[k]}\right)
$$

. Sea G la matriz diagonal con elementos

$$
G_{ii} = \acute{g}(\mu_i^{[k]})
$$

de modo que  $J = G^{-1}X$ .

Por lo tanto,

$$
S \approx \left\| \sqrt{V_{[k]}^{-1}} G^{-1} \left[ G \left( y - \mu^{[k]} \right) + \eta^{[k]} - X \beta \right] \right\|^2
$$

$$
=\left\Vert \sqrt{W^{[k]}}\left(z^{[k]}-X\beta\right)\right\Vert ^{2}
$$

por definición de pseudodatos

$$
z_i^{[k]} = \acute{g} \left( \mu^{[k]} \right) \left( y_i - \mu_i^{[k]} \right) + \eta_i^{[k]} \tag{3.16}
$$

 $\text{con } W^{[k]}$ , llamada "matriz diagonal de pesos "donde

$$
W_{ii}^{[k]} = \frac{1}{V\left(\mu_i^{[k]} \acute{g}\left(\mu_i^{[k]}\right)^2\right)}
$$
(3.17)

Los pasos siguientes son para obtener convergencia

- 2.1 Usando la actual  $\mu^{[k]}$  y  $\nu^{[k]}$  calculamos los pseudodatos  $z^{[k]}$  y los pesos  $W^{[k]}$
- 2.2 Minimizamos la suma de cuadrados

$$
\left\|\sqrt{W^{[k]}}\left(z^{[k]}-X\beta\right)\right\|^2
$$

con respecto a  $\beta$ , para obtener  $\hat{\beta}^{[k+1]}$ , por lo tanto  $\eta^{[k+1]} = X\hat{\beta}^{[k+1]}$  y  $\mu^{[k+1]}$ 

3. Despues de k, para k+1.

Dado que la iteración necesita valores  $\mu^{[0]}$  y  $\eta^{[0]}$  iniciales, no así  $\hat{\beta}^{[0]}$ , por lo que la iteración ajustada de  $\mu_i = y_i$  y  $\eta_i^{[0]} = g\left(\mu_i^{[0]}\right)$  $\binom{[0]}{i}$  es decir que un leve ajuste de  $\mu_i^{[0]}$  $i^{\text{[0]}}$ , evita valores infinitos de  $\eta_i^{[0]}$  $i_{i}^{[0]}$  (ejemplo, si  $y_{i} = 0$  con función logaritmo como función liga).

La estimación e inferencia con GLM, se basa en la teoría de la estimación de máxima verosimilitud, a pesar de la maximización de la probabilidad se convierte en un proceso iterativo requiere enfoque de mínimos cuadrados. Una distinción importante entre los métodos de máxima verosimilitud y mínimos cuadrados es que el método de mínimos cuadrados puede ser utilizado sin hacer suposiciones sobre la distribución de las variables de respuesta  $Y_i$  más allá de especificar los valores esperados y, posiblemente, su estructura de varianza-covarianza. Por el contrario, para obtener los estimadores de máxima verosimilitud es necesario especificar la distribución de probabilidad conjunta [\(McCullagh,](#page-74-8) [1989\)](#page-74-8) es el m´as completa, y se recomienda para GLM [\(Dobson,](#page-73-6) [2002\)](#page-73-6)
#### 3.10. Modelos Lineales Generalizados Vectoriales

Un caso particular de los Modelos Lineales Generalizados de Vectores Aditivos (VGAM) propuestos por [\(Yee,](#page-75-0) [2007\)](#page-75-0) son los modelos Lineales Generalizados Vectoriales (VGLM), los cuales pueden ser formulados como un modelo en donde la distribución condicional de  $Y$  dado  $x$  es de la forma

$$
f(y|x; \mu, \sigma^2, \Gamma) = F(y, \eta_1, ..., \eta_n | \sigma^2, \Gamma)
$$
\n(3.18)

donde

- a)  $\eta_j = n_j(x) = X^T \beta_j$  es el j-ésimo predictor lineal con  $\beta = (\beta_1^T, ..., \beta_n^T)^T$  coeficientes de regresión.
- b) Γ la matriz asociada, con entradas  $\Gamma(\gamma_{ij})$  que caracterizan la dependencia entre los componentes de Y

 $F(\cdot;\sigma^2,\Gamma)$  es la función de densidad conjunta parametrizada por el vector de parámetros de dispersión  $\sigma^2 = (\sigma^2, ..., \sigma_n^2)^T$ 

El trabajo principal es máximizar simultáneamente todos los parámetros  $\theta = (\beta, \sigma^2, \Gamma)$ del modelo VGLM. En algunos casos la formulación del modelo general de VGLM puede ser más específico. Por ejemplo se puede asumir un VGLM a un vector de parámetros con una regresión común  $\beta$ , para el análisis de datos longitudinales o cluster, donde los efectos promedio de la población de las covariables son de interés. Además la matriz de asociación Γ puede ser parametrizada por más de un parámetro  $\alpha$ , denotada por Γ( $\alpha$ ) siguiendo la estructura de AR-1, o 1-dependencia. En este caso todos los parámetros del modelo VGLM son denotados por  $\theta = (\beta, \sigma^2, \alpha)$ .

En particular, VGLMs y VGAMs muestran las ventajas de su uso, en al análisis de datos extremos, pues permiten que todos los parámetros de la distribución de valores extremos se puedan modelar como funciones lineales o suavizadas de covariables. Esto es,

$$
y_i | x_i \sim GEV(\mu(x_i), \sigma(x_i), \xi(x_i))
$$

para

$$
\mu(x_i) := g((X\beta)_i)
$$

$$
\sigma(x_i) := h((X\beta)_i)
$$
  

$$
\xi(x_i) := k((X\beta)_i)
$$

Donde:

- a)  $g,h,k$  son funciones suaves monótonas llamadas "funciones liga".
- b)  $\beta$  vector de coeficientes de regresión.
- c) X la matriz asociada con las  $x_i$ s.

Para estimar los parámetros de localización, escala y forma se utiliza el método de máxima verosimilitud. [\(Yee,](#page-75-1) [2008\)](#page-75-1) ha desarrollado un programa computacional bajo el programa R, llamado VGAM, con el cual es posible estimar los parámetros de la distribución (DVEG) y del modelo VGLM. El VGLM para respuestas univariadas utiliza

$$
k(\xi(x_i)) = \eta_i(x_i) = \beta^T x_i = (\beta_0 + \beta_1 x_{i1} + \dots + \beta_n x_{in})
$$
  

$$
h(\sigma(x_i)) = \eta_i(x_i) = \beta^T x_i = (\beta_0 + \beta_1 x_{i1} + \dots + \beta_n x_{in})
$$
  

$$
g(\mu(x_i)) = \eta_i(x_i) = \beta^T x_i = (\beta_0 + \beta_1 x_{i1} + \dots + \beta_n x_{in})
$$

Con,

$$
\eta_i = \left(\mu, \log \sigma, \log \left(\xi + \frac{1}{2}\right)\right)^T
$$

As´ı

$$
k(\xi(x_i)) = \log\left(\xi + \frac{1}{2}\right) = \eta_1 = \beta_{(1)1} + \beta_{(1)2}x_i
$$
  
\n
$$
h(\sigma(x_i)) = \log \sigma = \eta_2 = \beta_{(2)1} + \beta_{(2)2}x_i
$$
  
\n
$$
g(\mu(x_i)) = \mu = \eta_3 = \beta_{(3)1}
$$
\n(3.19)

El parámetro de forma  $\xi$  es complicado de estimar con precisión, a menos que se utilice una gran cantidad de datos. La convergencia es lenta cuando ξ esta cerca de -0.5. La restricción para este parámetro es basado en el método de verosimilitud, según (Coles 2001) para  $\xi > -0.5$  los estimadores de máxima verosimilitud tienen las propiedades asintóticas usuales. Cuando  $-1 < \xi < -0.5$  se pueden obtener los estimadores de máxima verosimilitud pero no poseen las propiedades asintóticas usuales. Cuando  $\xi < -1$  es posible que no puedan obtenerse los estimadores de máxima verosimilitud. Bajo las restricciones anteriores los estimadores  $(\hat{\xi}, \hat{\mu}, \hat{\sigma})$  tienen aproximadamente una distribución normal multivariada de media  $(\xi, \mu, \sigma)$  y de matriz de covarianza igual al inverso de la matriz de información observada, evaluada en los estimadores de máxima verosimilitud. Aunque esta matriz se puede calcular analíticamente, es más sencillo calcularla numéricamente.

VGLMs son estimados por métodos iterativos de mínimos cuadrados ponderados (Iter-atively Reweighted Least Squares (IRLS)), sección 3.7, para consulta el texto [\(Green,](#page-74-0) [1984\)](#page-74-0), IRLS permite ajustar los modelos VGLM, la mayoria de los modelos pueden ser ajustados y poseen log-verosimilitud

$$
l = \sum_{i=1}^{n} w_i l_i (\eta_1(x_1), \ldots, \eta_M(x_1))
$$

con  $w_i$  pesos iniciales aditivos. Sea  $x_i$  el vector de variables explicativas para la  $i-\acute{e}sima$ observación, para  $i = 1, ..., M$ . Según sección 3.9, tenemos

$$
\eta_i = \begin{pmatrix} \eta_1(x_i) \\ \cdot \\ \cdot \\ \cdot \\ \eta_M(x_i) \end{pmatrix} = \mathbf{B}^T = \begin{pmatrix} \beta_1^T x_i \\ \cdot \\ \cdot \\ \cdot \\ \beta_M^T x_i \end{pmatrix}
$$

El vector dependiente de pseudodatos asociado es según ecuación 3.16

$$
z_i = \eta_i W_i^{-1} d_i
$$

donde

- a) $d_i = w_i \frac{\partial l_i}{\partial n_i}$  $\partial \eta_i$
- b)  $W_i$  matriz diagonal de pesos, es definida positiva, ver ecuación 3.17.

Nota: Bajo condiciones regulares la teoría de MLE, indica que los estimadores  $\hat{\theta} =$  $(\hat{\mu}, \hat{\sigma}, \hat{\xi})$  son consistentes y normalmente asintóticos y  $w_iVar(\partial l/\partial \eta_i)$  es igual a la matriz de información esperada

$$
-w_i\mathbb{E}\left[\partial^2\mathfrak{l}_i/\left(\partial\eta_i\partial\eta_i^T\right)\right]
$$

Cuando es complicado obtener la segunda derivada de la log-verosimilitud, la información esperada de Fisher se estimada con la expresión siguiente

$$
\mathbb{I} = \left[\mathbb{H}(\hat{\theta})\mathbf{B}^{-1}(\hat{\theta})\mathbb{H}(\hat{\theta})\right]^{-1} = \mathbb{H}^{-1}(\hat{\theta})\mathbf{B}(\hat{\theta})\mathbb{H}^{-1}(\hat{\theta})
$$

donde,  $\mathbb{H}(\theta)$  es la matriz hessiana, para optimizar los procesos del modelo VGLM, se utilizan los algoritmos Newton-Rapson y el algoritmo Fischer-scoring, respectivamente. Según [\(Efron,](#page-73-0) [1978\)](#page-73-0), Fischer-scoring es estable numéricamente, sin embargo, posee una tasa de convergencia más lenta que Newton-Raphson.

### 3.11. Predicción espacial con Kriging

Los algoritmos de regresión lineal por mínimos cuadrados (kriging simple, kriging ordinario, kriging con un modelo de tendencia y kriging de bloque) son modelos de dependencia espacial que permiten abordar el problema de la estimación de valores de atributos en lugares no muestreados [\(Goovaerts,](#page-73-1) [1997\)](#page-73-1).

Considerando el problema de que se estime el valor de un atributo contínuo  $z$  en cualquier lugar no muestreado  $U$  usando solo  $z$ -datos disponibles en el área de estudio  $A$ , tal que para n datos, tenemos  $\{z(U_\alpha), \alpha = 1, \ldots n\}$ . Kriging es el nombre genérico adoptado por geoestadísticos para la familia de algoritmos de regresión por mínimos cuadradados generalizado, todos los estimadores son m´as que variantes de kriging del estimador de regresión lineal básica  $Z^*(U)$ , definida como

$$
Z^*(U) - m(U) = \sum_{\alpha=1}^{n(U)} \lambda_{\alpha}(U)[Z(U_{\alpha}) - m(U_{\alpha})]
$$
\n(3.20)

donde  $\lambda_{\alpha}(U)$  es el peso asignado al dato  $z(U_{\alpha})$  interpretado como una realización de la variable aleatoria  $Z(U_\alpha)$ , los cuantiles  $m(U)$  y  $m(U_\alpha)$  son los valores esperados de las variables aleatorias  $Z(U)$  y  $Z(U_\alpha)$ , el número de datos que intervienen en la estimación, así como sus pesos pueden cambiar de un momento a otro. En la práctica solo los  $n(U)$ datos más cercanos a la localización  $U$  que son estimados pueden ser retenidos, esto es, los datos dentro de una vecindad  $W(U)$  centrada en U. La interpretación de los valores desconocidos  $z(U)$  y los valores de los datos  $z(U_\alpha)$  como realizaciones de variables aleatorias  $Z(U)$  y  $Z(U_\alpha)$  permite definir el error de estimación como una variable aleatoria

$$
Z^*(U) - Z(U).
$$

Las variantes de participación en el método kriging tienen el mismo objetivo que consiste en tratar de minimizar estimación o la varianza del error  $\sigma_E^2(U)$ . Bajo la restricción del estimador insesgado, esto es  $\sigma_E^2(U) = Var\{Z^*(U) - Z(U)\}$ 

se minimiza con la restricción de que

$$
E\left\{Z^*(U) - Z(U)\right\} = 0\tag{3.21}
$$

El estimador de kriging varía según el modelo adoptado para la función aleatoria  $Z(U)$ en sí. La función aleatoria  $Z(U)$  usualmente suele descomponerse en una componente residual  $R(U)$  y un componente de tendencia  $m(U)$ . El componente residual se modela como una función aleatoria estacionaria con media cero y covarianza  $C_R(h)$ :

$$
E\left\{R(U)\right\} = 0
$$
  

$$
Cov\left\{R(U), R(U+h)\right\} = E\left\{R(U) \cdot R(U+h)\right\} = C_R(h)
$$

El valor esperado de la variable aleatoria  $Z$  en la posición  $U$  es por lo tanto el valor del componente de tendencia en ese lugar:

$$
E\left\{Z(U)\right\}=m(U)
$$

Se pueden distiguir tres variantes de kriging de acuerdo con el modelo considerado por la tendencia  $m(U)$ 

1. Kriging simple: considera que la media  $m(U)$  debe ser conocida y constante a lo largo del área de estudio  $A$ 

$$
m(U) = m
$$

, conocida

$$
\forall U \in A
$$

2. Kriging ordinario: considera las fluctuaciones locales de la media, al limitar el do-

minio de la estacionalidad de la media para una vecindad local  $W(U)$ :  $m(U^{'})$  son constantes desconocidas,  $\forall U^{'} \in W(U)$  A diferencia de kriging simple, aquí la media se considera desconocida.

3. Kriging con un modelo de tendencia: considera que el valor de la media local  $m(U)$ es desconocido y sin problemas varía dentro de cada vecindad  $w(U)$ , por lo tanto, el estudio de toda la zona A. El componente de tendencia es modelado como una combinación lineal de funciones  $f_k(U)$  de las coordenadas

$$
m(U') = \sum_{k=0}^{K} a_k(U') f_k(U')
$$

con  $a_k(U') \approx a_k$  constantes pero desconocidas  $\forall U' \in W(U)$  los coeficientes  $a_k(U')$ son desconocidos y considerados constantes en cada vecindad local  $W(U)$ . Por convención  $f_0(U^{'}) = 1$ , por lo tanto el caso  $K = 0$  es equivalente al kriging ordinario (constante pero de media desconocida  $a_0$ ).

#### 3.11.1. Kriging simple

Los modelos de la componente de tendencia  $m(U)$  conocida como media estacionaria m nos permite escribir el estimador lineal  $(3.20)$  como una combinación lineal de  $(n(u) + 1)$ piezas de información: las  $n(U)$  variables aleatorias  $Z(U_\alpha)$  y el valor de media m:

$$
Z_{SK}^{*}(U) = \sum_{\alpha=1}^{n(U)} \lambda_{\alpha}^{SK}(U)[Z(U_{\alpha}) - m] + m = \sum_{\alpha=1}^{n(U)} \lambda_{\alpha}^{SK}(U)Z(U_{\alpha}) + \left[1 + \sum_{\alpha=1}^{n(U)} \lambda_{\alpha}^{SK}(U)\right]
$$

Los pesos  $n(U)$  de  $\lambda_\alpha^{SK}(U)$  son entonces determinados para minimizar la varianza del error  $\sigma_E^2(U) = Var Z_{SK}^*(U) - Z(U)$  bajo contracciones imparciales. El estimador simple Kriging (SK) (3.21) es insesgado cuando la media es igual a cero. Utilizando la expresión (3.21) tenemos

$$
E\left\{Z_{SK}^*(U) - Z(U)\right\} = m - m = 0
$$

El error de estimación  $Z_{SK}^*(U) - Z(U)$  puede ser visto como una combinación lineal de

 $(n(U) + 1)$  con variables aleatorias residuales  $R(U)$  y  $R(U_\alpha)$ :

$$
Z_{SK}^*(U) - Z(U) = [Z_{SK}^* - m] - [Z(U) - m] = \sum_{\alpha=1}^{n(U)} \lambda_{\alpha}^{SK}(U)R(U_{\alpha}) - R(U) = R_{SK}^*(U) - R(U)
$$
\n(3.22)

donde  $R(U_\alpha = Z(U_\alpha) - m)$  y  $R(U) = Z(U) - m$ 

La varianza del error puede expresarse como una doble combinación lineal de los valores de la covarianza residual:

$$
\sigma_E^2(U) = Var\{R_{SK}^*(U)\} + VarR(U) - 2Cov\{R_{SK}^*(U), R(U)\}
$$
  
\n
$$
= \sum_{\alpha=1}^{n(U)} \sum_{\beta=1}^{n(U)} \lambda_{\alpha}^{SK}(U)\lambda_{\beta}^{SK}(U)C_R(U_{\alpha} - U_{\beta} + C_R(0))
$$
  
\n
$$
-2\sum_{\alpha=1}^{n(U)} \lambda_{\alpha}^{SK}(U)C_R(U_{\alpha} - U)
$$
  
\n
$$
= Q(\lambda_{\alpha}^{SK}(U), \alpha = 1, ..., n(U))
$$
\n(3.23)

La varianza del error  $(3.23)$  se describe como una forma cuadrática  $Q(.)$  en los pesos  $n(U)$  de  $\lambda_\alpha^{SK}(U)$  los pesos óptimos son aquellos que minimizan la varianza del error, son obtenidos igualando a cero cada una de las primeras derivadas parciales de las  $n(U)$ 

$$
\frac{1}{2} \frac{\partial Q(U)}{\partial \lambda_{\alpha}^{SK}(U)} = \sum_{\beta=1}^{n(U)} \lambda_{\beta}^{SK}(U) C_R(U_{\alpha} - U_{\beta}) - C_R(U_{\alpha} - U) = 0, \alpha = 1, ..., n(U) \tag{3.24}
$$

El sistema  $(3.24)$  de  $n(U)$  ecuaciones lineales es conocido como el sistema de ecuaciones normales o del sistema Kriging simple. La estacionaridad de la media implica que la función covarianza residual  $C_R(h)$  es igual a la función de covarianza estacionaria  $C(h)$ de las funciones aleatorias  $Z(U)$ , definida como sigue:

$$
C_R(h) = ER(U)R(U+h) = E[Z(U) - m][Z(U+h) - m] = C(h)
$$
\n(3.25)

Por lo tanto, el sistema kriging simple  $(3.24)$  puede ser escrito en términos de Z-covarianzas como

$$
\sum_{\beta=1}^{n(U)} \lambda_{\beta}^{SK}(U)C(U_{\alpha} - U_{\beta}) = C(U_{\alpha} - U), \alpha = 1, ..., n(U)
$$
\n(3.26)

La varianza de error minimo, tambien llamada varianza  $SK$  es deducida cuando sustitu-

imos la expresión  $(3.25)$  en la definición  $(3.23)$  de la varianza del error

$$
\sigma_{SK}^2(U) = C(0) - \sum_{\alpha=1}^{n(U)} \lambda_{\alpha}^{SK}(U)C(U_{\alpha} - U)
$$
\n(3.27)

#### 3.11.2. Notación de correlograma

El kriging simple en términos de el correlograma  $\rho(h)$ , se obtiene dividiendo la ecuación  $(3.25)$  por la varianza  $C(0)$ , esto es, para

$$
\sum_{\beta=1}^{n(U)} \lambda_{\beta}^{SK}(U)\rho(U_{\alpha}-U_{\beta}) = \rho(U_{\alpha}-U)
$$

donde  $\alpha = 1, ..., n(U)$ La varianza SK esta dada por

$$
\sigma_{SK}^2(U) = C(0) \left[ 1 - \sum_{\alpha=1}^{n(U)} \lambda_{\alpha}^{SK}(U) \rho (U_{\alpha} - U) \right]
$$

#### 3.11.3. Notación matricional

En notación matricional, el kriging simple de ecuación  $(3.26)$  puede escribirse como

$$
K_{SK}\lambda_{SK}(U) = k_{SK}
$$

donde  $K_{SK}$  es la matriz de covarianzas de  $n(U) \times n(U)$ 

$$
K_{SK} = \begin{bmatrix} C(U_1 - U_1) & \dots & C(U_1 - U_{N(U)}) \\ \vdots & \vdots & \ddots & \vdots \\ \vdots & \vdots & \ddots & \vdots \\ C(U_{n(U)} - U_1) & \dots & C(U_{n(U)} - U_{n(U)}) \end{bmatrix}
$$

 $\lambda_{SK}(U)$  es el vector de pesos de SK, y  $k_{SK}$  es el vector de covarianzas para datos

desconocidos

$$
\lambda_{SK(U)} = \begin{bmatrix} \lambda_1^{SK}(U) \\ \cdot \\ \cdot \\ \cdot \\ \lambda_{n(U)}^{SK}(U) \end{bmatrix}
$$

$$
_{SK(U)} = \begin{bmatrix} C(U_1 - U) \\ \cdot \\ \cdot \\ \cdot \\ C(U_{n(U)} - U) \end{bmatrix}
$$

Los pesos que el Kriging requiere para estimar los SK se obtienen multiplicando la inversa de la matriz de covarianza de los datos por el vector de covarianzas de datos desconocidos

$$
\lambda_{SK}(U) = K_{SK}^{-1} k_{SK}
$$

de modo que

$$
\sigma_{SK}^2(U) = C(0) - \lambda_{SK}^T(U)k_{SK} = C(0) - k_{SK}^T K_{SK}^{-1} k_{SK}
$$

El sistema de kriging simple  $(2.19)$  tiene solución única y la varianza kriging resultante es postitiva si la matriz de covarianza  $K_{SK} = [C(U_\alpha - U_\beta)]$ es definida positiva, esto es,

- a) Si  $\alpha \neq \beta$  entonces  $U_{\alpha} \neq U_{\beta}$
- b) El modelo covarianza  $C(h)$  es permisible

### Capítulo 4

# Prueba de razón de verosimilitudes generalizada para tendencia en la serie de extremos

### 4.1. Prueba Propuesta

Una forma de evaluar la adecuación de un modelo es compararlo con un modelo más general con el máximo número de parámetros que pueden ser estimados, llamado "modelo" saturado ". Sean  $Y_i$  con  $i = 1, ..., N$  observaciones de valores diversas para el componente lineal  $X_i^T \beta$ , decimos que un modelo saturado se puede especificar con N parámetros, es decir, un parámetro por observación esto también llamado "modelo completo". Sea m el número máximo de parámetros que pueden ser estimados, sea  $\beta_{max}$  el vector de parámetros del modelo saturado y sea  $b_{max}$  el estimador de máxima verosimilitud de  $\beta_{max}$  .

La función de verosimilitud  $L(b_{max}; y)$  para el modelo saturado evaluado en  $b_{max}$  será más grande que ningún otra función de verosimilitud, porque posee la mas completa descripción de los datos. Sea  $L(b; y)$  el máximo valor de la función de verosimilitud para el modelo de interés. Entonces la razón de verosimilitud es

$$
\lambda = \frac{L(b_{max}; y)}{L(b; y)}
$$

es una alternativa de prueba para ajustes de el modelo. El logaritmo de la razón de verosimilitud, es la diferencia las funciones de log-verosimilitud

$$
log \lambda = l(b_{max}; y) - l(b; y)
$$

Los valores grandes de  $log \lambda$  sugiere que el modelo de interés es una descripción pobre de los datos relacionados al modelo saturado. La devianza, es llamada estadística (razón) de log- verosimilitud definida

$$
D = 2 [l(b_{max}; y) - l(b; y)]
$$

La aproximación por serie de Taylor para una función  $f(x)$  de una variable cercana al valor t es

$$
f(x) = f(t) + (x - t) \left[ \frac{df}{dx} \right]_{x=t} + \frac{1}{2} (x - t)^2 \left[ \frac{d^2 f}{dx^2} \right]_{x=t} + \dots
$$

según x se aproxime a t Para una función de log-verosimilitud de un sólo parámetro  $\beta$  los primeros tres términos de la aproximación de la serie de Taylor proximo a un b estimado es

$$
l(\beta) = l(b) + (\beta - b)U(b) + \frac{1}{2}(\beta - b)^{2}U'(b)
$$

donde  $U(b) = \frac{dl}{d\beta}$  es la función evaluada en  $\beta = b$ . Si  $U' = \frac{d^2l}{d\beta^2}$  es

$$
l(\beta) = l(b) + (\beta - b)U(b) - \frac{1}{2}(\beta - b)^{2}\tau(b)
$$

donde  $\tau(b)$  es la información evaluada en  $\beta = b$ . La aproximación que corresponde a la función de log-verosimilitud para un vector de parámetros  $\beta$  es

$$
l(\beta) = l(b) + (\beta - b)^{T}U(b) - \frac{1}{2}(\beta - b)^{T}\tau(b)(\beta - b)
$$

donde U es el vector de score y  $\tau$  es la matriz de informació. Si b es el estimador de máxima verosimilitud de el parámetro  $\beta$ , es decir,  $U(b) = 0$ .

$$
l(\beta) - l(b) = -\frac{1}{2}(\beta - b)^{T}\tau(b)(\beta - b)
$$

aproximadamente. La estadística

$$
2[l(b; y) - l(\beta; y)] = (\beta - b)^{T} \tau(b)(\beta - b)
$$

tiene distribución chi-cuadrada  $\chi^2(p)$  donde  $p$  es el número de parámetros De el resultado de la distribución muestral de la devianza

$$
D = 2 [l(b_{max}; y) - l(b; y)] = 2 [l(b_{max}; y) - l(\beta_{max}; y)] - 2 [l(b; y) - l(\beta; y)] + 2 [l(\beta_{max}; y) - l(\beta; y)]
$$

El primer término tiene distribución  $\chi^2(m)$  donde m es el número de parámetros en el modelo saturado. El segundo término tiene distribución  $\chi^2(p)$  donde p es el número de parámetros en el modelo de interés. El tercer término  $v = 2 [l(\beta_m a x; y) - l(\beta; y)]$  es una constante positiva que tiende a cero si el modelo de interés ajusta la mayoria de los datos, asi como el modelo saturado. Así  $D \sim \chi^2(m-p, v)$ 

La devianza es una estadística que permite comparar dos modelos que necesitan estar anidados, es decir, que tengan la misma distribución de probabilidad y la misma función liga, pero el componente lineal de el modelo más simple  $M_0$  es un caso especial de componente lineal que el modelo más general  $M_1$  Considerando la hipótesis  $H_0 : \beta = \beta_0$ 

Para probar la existencia de tendencia en la serie de valores extremos, incluimos al factor tiempo  $(t)$  como covariable en los parámetros de regresión asociados a los parámetros de escala y forma del modelo DGEV.

Sea  $Y_t \sim \text{DGEV}(\mu, \sigma(t), \xi(t))$  los valores máximos (mínimos) anuales tomados en el tiempo (t). La hipótesis de interés es:  $H_0$ : No hay evidencia estadística de tendencia en los parámetros de regresión asociados a los parámetros de la distribución de valores extremos generalizada

Modelo reducido =  $M_0$ 

$$
Y_1 \sim DGEV(g^{-1}(\beta_3), h^{-1}(\beta_2), k^{-1}(\beta_1))
$$

 $H_1$ : Existencia de evidencia estadística de tendencia en los parámetros de regresión asociados a los parámetros de escala y forma de la distribución de valores extremos generalizada. Modelo completo  $=M_1$ 

$$
Y_t \sim DGEV(g^{-1}(\beta_{(3)1}), h^{-1}(\beta_{(2)1} + \beta_{(2)2}t), k^{-1}(\beta_{(1)1} + \beta_{(1)2}t))
$$

utilizando la estadistica de prueba

$$
2[l(M_1) - l(M_0)] \sim \chi^2_{p_1 - p_0}
$$

donde:

- a)  $p_i$  es el número de parámetros  $(M_i)$
- b)  $l(M_i)$  es la log-verosimilitud del modelo  $M_i$ , con  $i = 0, 1$ .

Si la hipótesis nula se rechaza, entonces el modelo  $M_1$  es más verosimil en ocurrencia que el modelo  $M_0$ 

### 4.2. Potencia de la prueba de razón de verosimilitudes generalizada para tendencia en la serie de extremos

En una prueba de hipótesis  $H_0$  vs  $H_1$ , un error de tipo II ocurre cuando  $H_1$  es verdadera pero  $H_0$  no es rechazada. La potencia de una prueba eta dada por la función potencia  $\pi : \Theta \to [0,1],$  que es la probabilidad  $\pi(\theta)$  de rechazar  $H_0$  dado que el verdadero valor del parámetro es  $\theta$ . Sea  $\theta_1 \in \Theta_1$ , la probabilidad de cometer el error tipo II es  $1 - \pi(\theta_1)$ . Idealmente podriamos preferir una prueba de menor probabilidad de error. El error de tipo I (rechazar  $H_0$  dado que  $H_0$  es verdadera) es controlado por el nivel de significancia elegido. Menor error tipo II corresponde a potencia alta bajo la hipótesis alternativa. Cuando comparamos pruebas de algunas hipótesis con algún nivel de significancia nos interesa comparar la potencia de las pruebas. Si la función potencia de la prueba no puede ser derivada analíticamente, la potencia de la prueba comienza con una alternativa fija  $\theta_1 \in \Theta_1$  se emplea el método Monte Carlo, note que la función de potencia es definida para todo  $\theta \in \Theta$  pero el nivel de significancia  $\alpha$  controla  $\pi(\theta) \leq \alpha$  para todo  $\theta \in \Theta_0$ .

Monte Carlo es un método estadístico basado en un muestreo aleatorio para analizar el comportamiento del estimador con datos simulados. Mediante M´etodo Monte Carlo mostramos la sensibilidad de el modelo VGLM para detectar tendencias, como sigue:

- 1) Fijamos los valores de las pendientes distintas e iguales a cero asociadas a los parámetros de regresión de los parámetros de la Distribución de Valores Extremos Generalizada (GEV).
- 2) Generamos n variables aleatorias de GEV.
- 3) Se agrega a cada una de las n variables aletarias el valor del producto de una pendiente determinada y la variable tiempo (con longitud n).
- 4) Se ajusta el modelo completo utilizando VGLM a las variables del paso 3).
- 5) Se ajusta el modelo reducido utilizando VGLM a las variables del paso 3).
- 6) Se comparan los modelos del paso 4) y 5) con prueba de razón de verosimilitudes y se contabiliza las veces que se rechaza la hipótesis nula.
- 7) El cociente de los rechazos de la hipótesis nula y las iteraciones del método, nos indica la gráfica de prueba de potencia que se presenta.

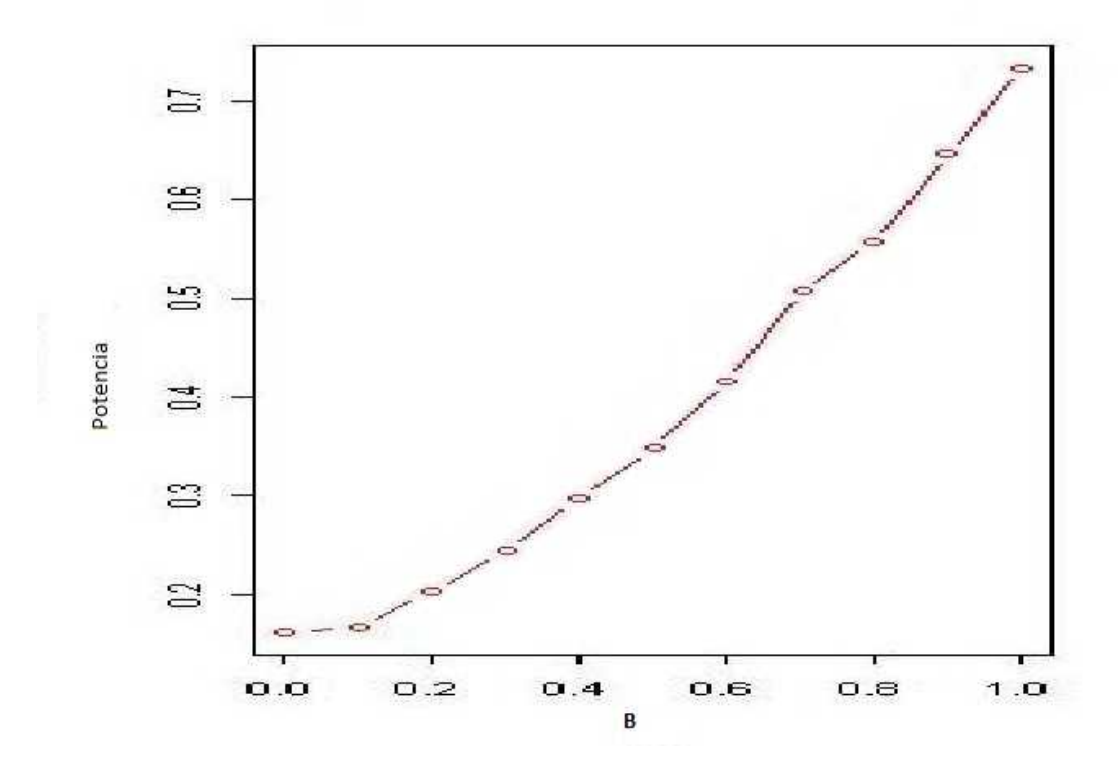

Figura 4.1: Prueba de razón de verosimilitudes para probar tendencias cuando se utiliza el modelo DGEV, para tama˜no de muestra n= 10,000 ,la potencia fue usando simulación Monte Carlo

## Capítulo 5

# Metodología propuesta para analizar datos extremos de variables meteorológicas

### 5.1. Metodología Propuesta

La fuente de información utilizada, en este trabajo es la MAYA v1.0 como consecuencia del an´alisis comparativo con la base de datos CLICOM (Mexico Climatological Station Network Data) del Servicio Meteorológico Nacional. Pasos:

- Se ubican, según coordenadas (longitud, latitud) los 270 nodos de la Maya v1.0 del estado de Durango, que registran la información diaria de las variables meteorológicas (temperatura máxima (TMAX), temperatura mínima (TMIN) y precipitación máxima (P), en el periodo de 1961-2000.
- Se ordenan la información de los nodos por fecha y se obtienen los valores extremos (máximos, mínimos, percentiles), por bloques anuales, según el teorema 1 (Fisher-Tippet-Gnedenko), se distribuyen con DGEV, si se cumplen ciertas condiciones.
- Se usa la libreria de funciones de VGLM del paquete estadístico R [\(Team,](#page-75-2) [2012\)](#page-75-2) para ajustar el modelo completo (cuando el tiempo es la variable predictora) donde se supone que la serie es no estacionaria y suponiendo estacionariedad en el modelo

reducido (sin el tiempo como covariable). Los coeficientes de regresión del modelo completo, representan el efecto de tendencia en la variable de extremos.

- Se utiliza una prueba de razón de verosimilitudes generalizada para probar la estacionariedad, usando la verosimilitud de los modelos completo y reducido. La hipótesis nula define que no hay evidencia estadística de tendencia de valores extremos, contrariamente la hip´otesis alternativa define la existencia de evidencia estadística de tendencia con respecto a los parámetros de escala y de forma.
- Se estiman los coeficientes de tendencias bajo el modelo VGLM, los cuales, dado que se obtienen usando el método de máxima de verosimilitud, para muestras grandes se distribuyen normalmente por lo se aplica el m´etodo Kriging simple para interpolar las tendencias y se presentan los mapas de tendencia para las variables meteorológicas, utilizando la aplicación ArcGIS 8.1.

### 5.2. Descripción de la base de datos Maya v1.0

Los datos faltantes en las mediciones de las series de tiempo de variables climáticas es un problema fuerte, en el sentido de que, la información de la base de datos Mexico Climatological Station Network Data (CLICOM), que suministra mediciones en estaciones climatológicas tradicionales, es una información con datos faltantes, debido a diferentes factores tanto en la medición, como en situaciones ajenas a nuestro estudio.

Los valores máximos ( mínimos ) extremos de las variables (temperatura y precipitación), se obtuvieron de la base de datos Maya v1.0, propuesta por el Servicio Meteorológico Nacional (SMN) de la Comisión Nacional del Agua (CONAGUA), a través de la Consultora Nacional de la Organización Mundial de Meteorología, M.C Isabel Quintas, adscrita a la Universidad Autónoma Metropolitana [\(CONAGUA,](#page-73-2) [2011\)](#page-73-2).

La MAYA v1.0 va de la longitud -117.2 ° (117.2 °W) a la longitud -86.0 ° (0 86.0 W) y de la latitud (norte) +14.0 ◦a la latitud (norte) +33.0◦ . Se trata de una malla de 96 renglones por 157 columnas, es decir de 15,072 nodos. Los nodos están separados entre sí por 0.2<sup>°</sup> en ambas direcciones ortogonales. Por supuesto, muchos de estos nodos caen sobre zonas marítimas y por ende no tienen su valor definido; 4,542 nodos tienen valor definido al encontrarse sobre tierra y  $10,530$  no lo tienen por estar sobre el mar. La separación entre nodos equivale en forma burda a aproximadamente 20 km de distancia, es decir se tiene un

valor por cada  $400\ {\rm km}^2 d$ el $t$ erritorionacional. $E$ lintervalocubiertoesde $40$ años,  $d$ esdeel $1^{\circ}$ de enero de 1961 hasta el 31 de diciembre de 2000, es decir 14,600 días. Los días 29 de febrero de los años 1964, 1968, 1972, 1976, 1980, 1984, 1988, 1992, 1996 y 2000 no aparecen en la base de datos. La resolución temporal es igual a la original de los datos, diaria. Como en el caso de la base de datos administrada con CLICOM, los d´ıas van de las 8 horas local de un d´ıa a las 8 horas local del d´ıa siguiente. Cada d´ıa se etiqueta con la fecha del cierre del intervalo diario que representa (lo que no coincide en todas las variables con la convención utilizada en CLICOM). Tres de las cinco variables que se miden cuantitativamente en las estaciones climatológicas tradicionales se manejan en MAYA v1.0:

- a) Temperatura mínima diaria ( $°C$ )
- b) Temperatura máxima diaria ( $°C$ )
- c) Precipitación pluvial  $\text{mm}$ .
- d) Temperatura ambiente a la hora de la lectura (8 horas local)
- e) Evaporación diaria.

El algoritmo de interpolación con el que se realizó dicha malla regular es el promedio pesado de los valores en las estaciones vecinas con pesos proporcionales al inverso del cuadrado de la distancia de cada estación al nodo en cuestión. Se utilizaron un máximo de las 24 estaciones vecinas más cercanas manteniendo el mínimo número de estaciones que producen un valor nodal en 5 estaciones vecinas. La b´usqueda de las 24 estaciones vecinas se realiza en cuatro cuadrantes alrededor del nodo (NW, NE, SW, SE) con hasta 6 estaciones en cada cuadrante. El proceso de interpolacón suaviza el campo de la variable y rasura los picos de su distribución geográfica.

La base de datos interpolada en malla regular presenta las siguientes ventajas con respecto a la original de mediciones puntuales:

- a) Los nodos tienen un valor para cada día, no existen huecos; el valor representa la mejor estimación posible de la variable en dicho nodo, dadas las mediciones disponibles y para el algoritmo de interpolación utilizado.
- b) La velocidad de procesamiento es mucho mayor que en el caso de los datos medidos en las estaciones puntuales originales.

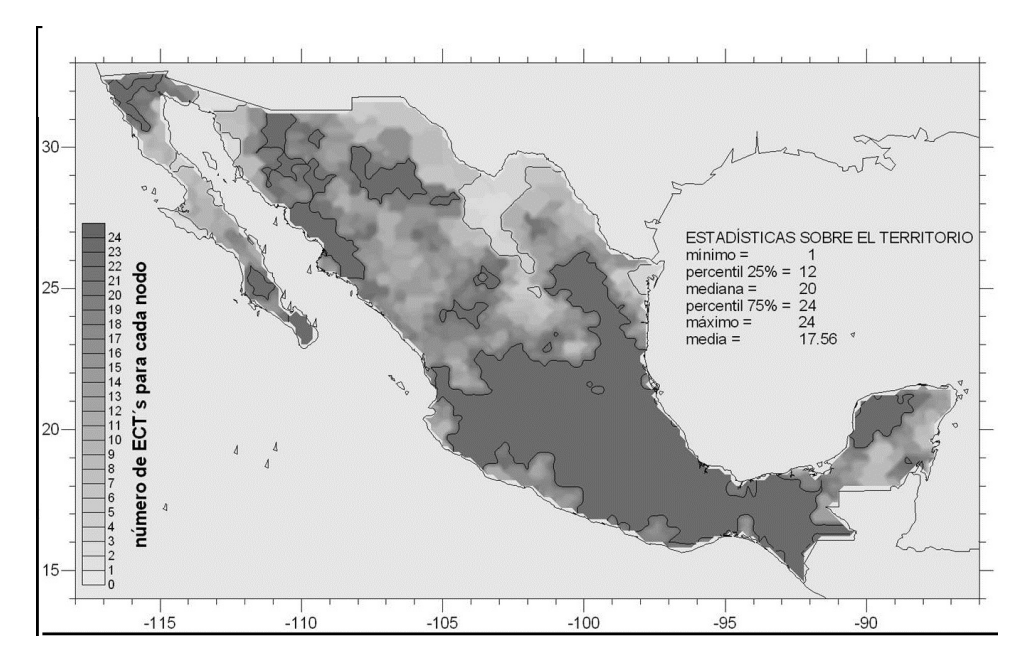

Figura 5.1: Número de estaciones ECT's utilizadas para el calculo de los valores nodales

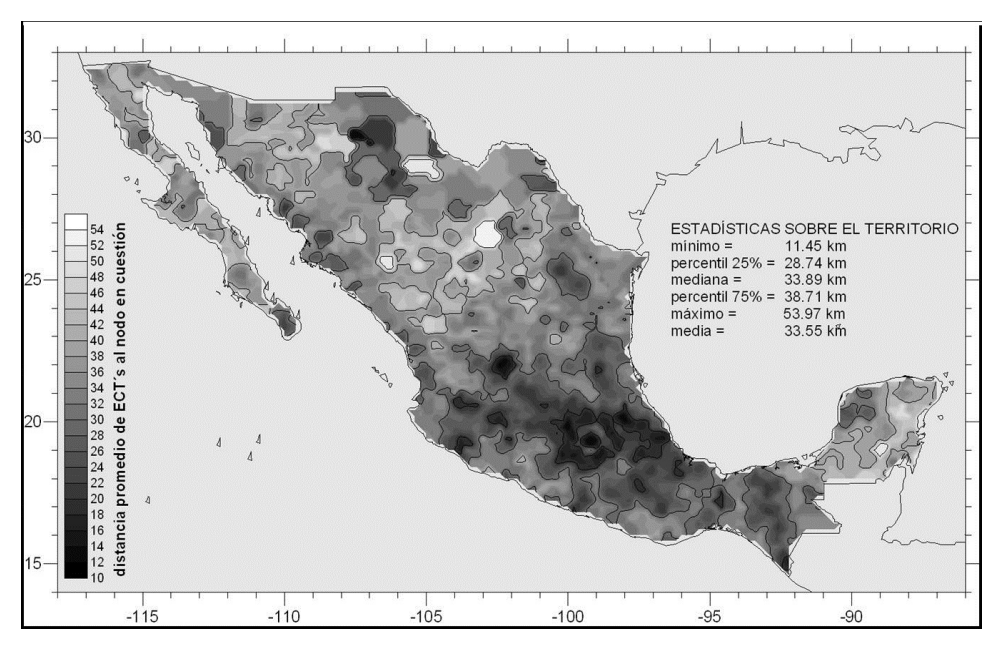

Figura 5.2: Distancias promedio de ECT's al nodo calculado

c) La velocidad de procesamiento es tal que, aún cuando se tenga interés solamente en una cierta región (digamos una cuenca) los cálculos se pueden realizar a nivel nacional y hasta el final recortar el resultado al interior del rectángulo o interior del contorno irregular de interés.

Limitaciones de la MAYA v1.0:

- a) Los valores nodales interpolados fueron obtenidos directamente de los datos de CLI-COM sin controles de calidad adicionales. Algunos de los valores nodales pueden estar contaminados por valores medidos puntuales incorrectos. Aún así, salvo excepciones, el efecto de una sola estación incorrecta debe ser relativamente menor, pero por lo mismo, la identificación de datos obviamente equivocados se hace más difícil.
- b) El algoritmo de interpolación utilizado no considera la anisotropía que podría provenir del relieve topográfico, es decir, sólo considera cualquier valor vecino en forma independiente a que su altitud sobre el nivel del mar sea más o menos parecida a la del nodo en cuestión.
- c) En efecto, los valores máximos y mínimos medidos se ven suavizados en cierto grado, y son dif´ıciles de evaluar de los datos nodales. En aplicaciones que esta suavidad afecta significativamente el resultado, se debe recurrir a los datos puntuales originalmente medidos en la base de datos administrada con CLICOM.
- d) La franja costera y la franja aleda˜na a las fronteras internacionales pueden contener datos sesgados hacia las mediciones en el interior del país, pues en ellas el resultado nodal puede ser el resultado de una interpolación en solo un hemisferio (o menos) alrededor del nodo.
- a) Analizamos las observaciones diarias de las variables meteorológicas (temperatura máxima, temperatura mínima y precipitación), en 270 nodos que conforman el estado de Durango, en el periodo de 1961-2000.
- b) Obtenemos los valores m´aximos anuales y aplicamos VGLM en modelo completo (cuando el tiempo es variable predictora) y VGLM en modelo reducido.
- c) Comparamos utilizando prueba de raz´on de verosimilitud, los modelos completo y reducido, con la hipótesis nula que no hay evidencia estadistica de tendencia contra la hipótesis alternativa que si existe evidencia estadistica de tendencia con respecto a los parómetros de escala y de forma.
- d) Se interpolan las tendencias utilizando el m´etodo Kriging ordinario y se presentan los mapas de tendencia para las variables meteorológicas.

## Capítulo 6

# Modelación espacio temporal de eventos climaticos extremos en el estado de Durango

El estado de Durango, se localiza al norte  $26°53'$  al sur  $22°16'$  de latitud norte, al este 102°29' al oeste 107°16' de longitud oeste, ocupa el 6.3 por ciento del territorio nacional con 123 451.3 km<sup>2</sup> , colinda al norte con Chihuahua y Coahuila de Zaragoza, al este con Coahuila de Zaragoza y Zacatecas y al sur con Zacatecas, Nayarit y Sinaloa y al oeste con Sinaloa y Chihuahua, impera el clima semiseco templado con un porcentaje del 27.2, templado subhumedo con lluvias en verano  $22.6$ , muy seco cálido con un 14.2, semifrio subhúmedo con lluvias en verano 11.2, semicálido subhúmedo 7.8, otros tipos de clíma 9.3 de la superficie estatal, posee 39 municipios y 5794 localidades. La superficie de unidades en producción es 4 107 953 hectáreas, con el 80.1 porciento de superficie agrícola de temporal, sugerimos el texto [\(INEGI,](#page-74-1) [Diciembre 2011\)](#page-74-1).

Se presenta el mapa municipal en la Figura 6.1 y el mapa de la ubicación Figura 6.2, de los 270 nodos y algunas localidades (en puntos de colores) que conforman el estado de Durango, cubierto con la Maya v1.0.

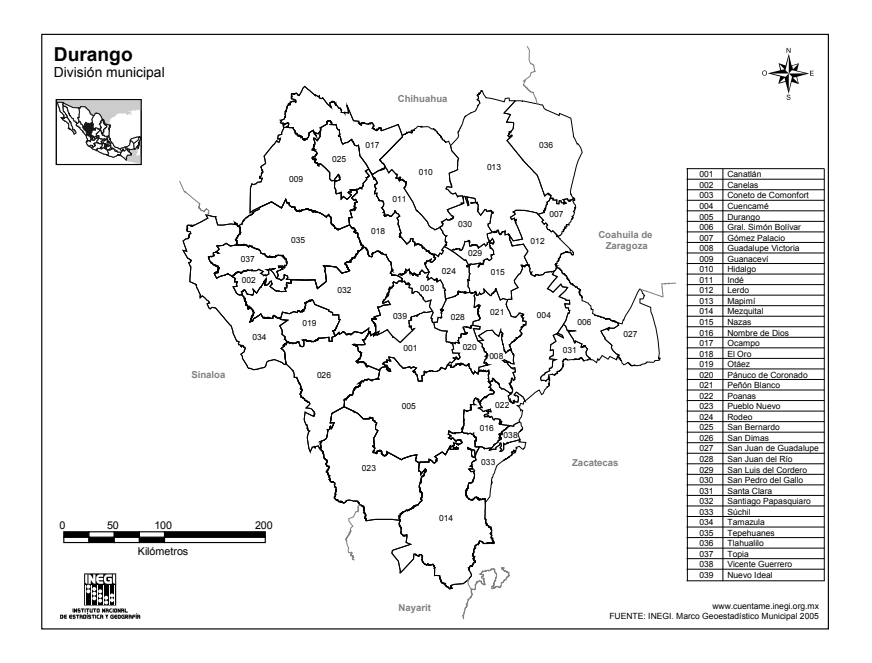

Figura 6.1: División municipal, Durango México

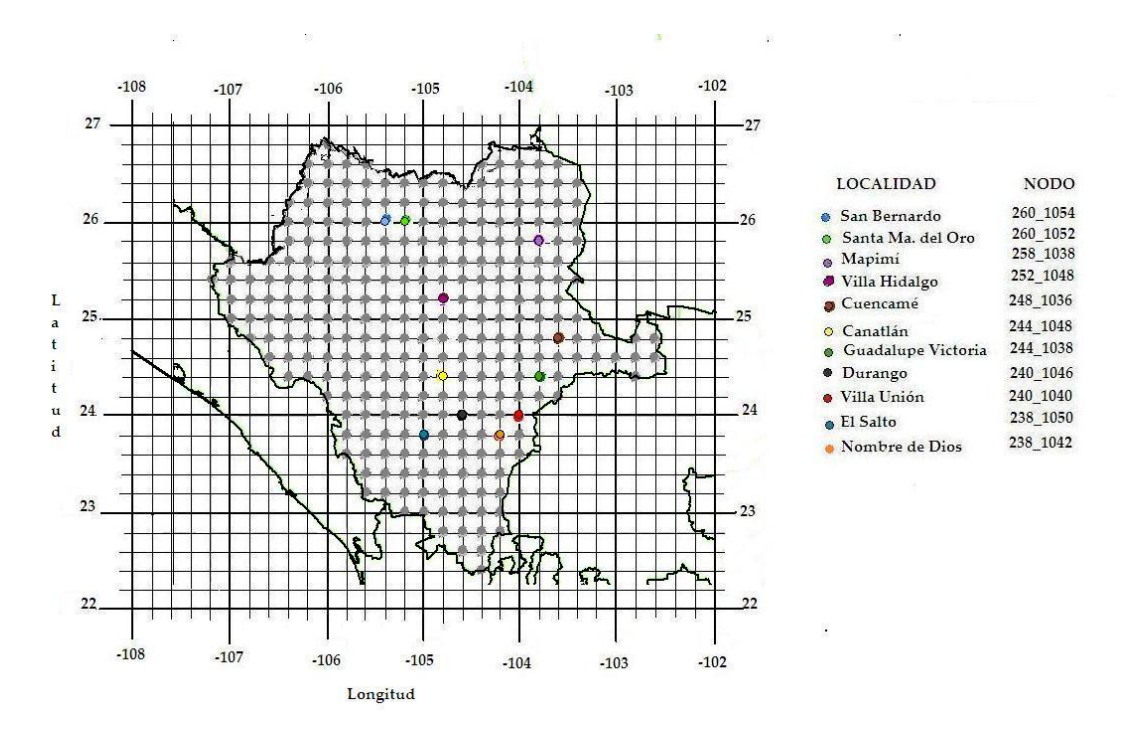

Figura 6.2: Nodos de Maya v1.0 en Durango, México

Los nodos presentados en colores en la Figura 6.2, ubicados dentro de los límites del estado de Durango, indican localidades de interés en el estado. En las Figuras 6.3, 6.4 y 6.5 se muestra el comportamiento de las series de tiempo de las variables climáticas de

interés (temperatura máxima anual, temperatura mínima anual y precipitación) en las localidades se˜naladas

Respecto a la variable TMAX podemos decir que se muestra una marcada variación en cuanto las pendientes asociadas al parámetro de escala, lo que indica que a los largo de los 40 años analizados, los valores se han alejado de la media en temperatura máxima, significativamente.

En la Figura 6.3 Algunas localidades al norte del estado de Durango, presentan temperatura m´axima mayor, que algunas localidades al sur, El salto registra la temperatura máxima menor.

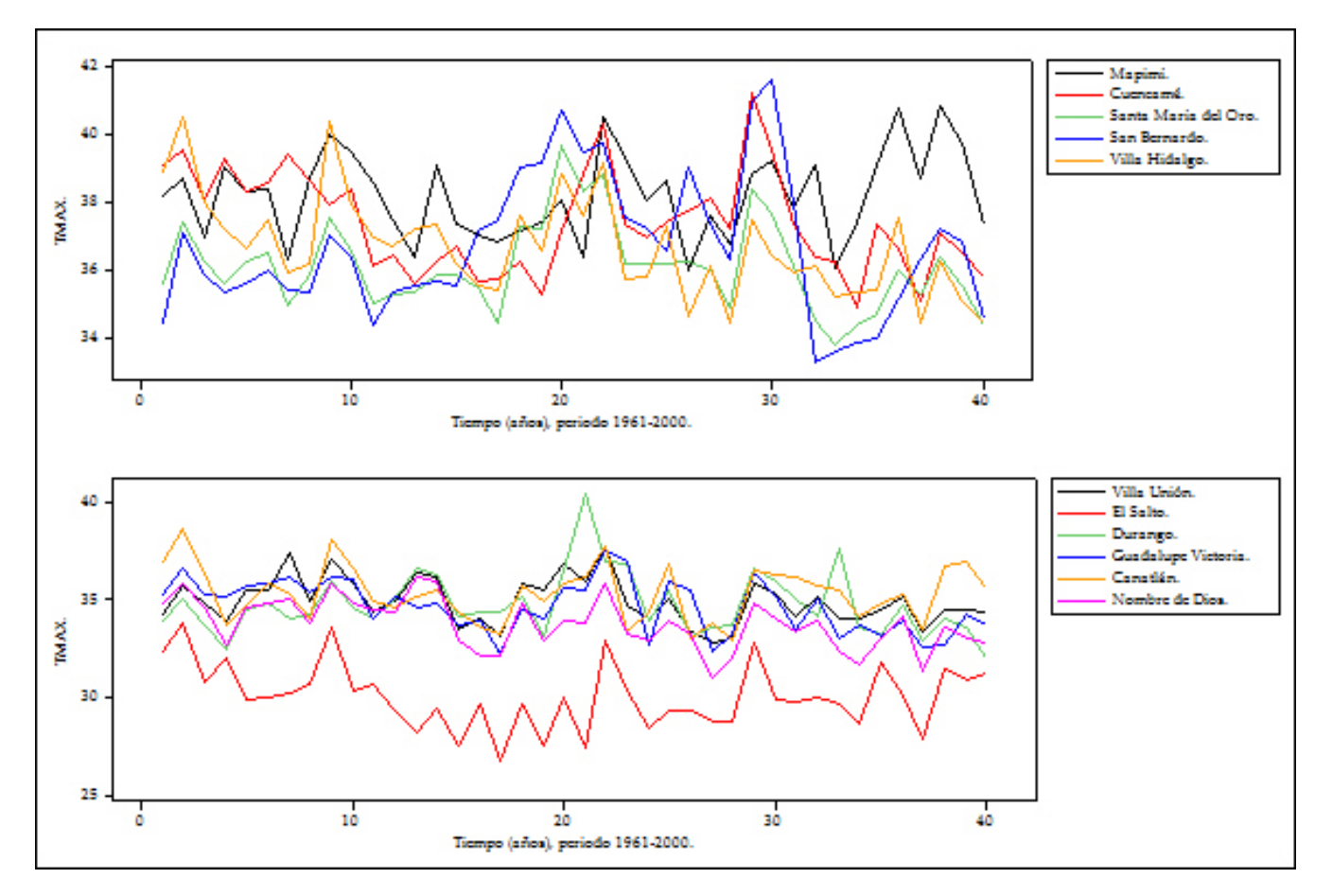

Figura 6.3: Series de tiempo anuales de TMAX (grados) de algunas localidades del estado de Durango (1961-2000).

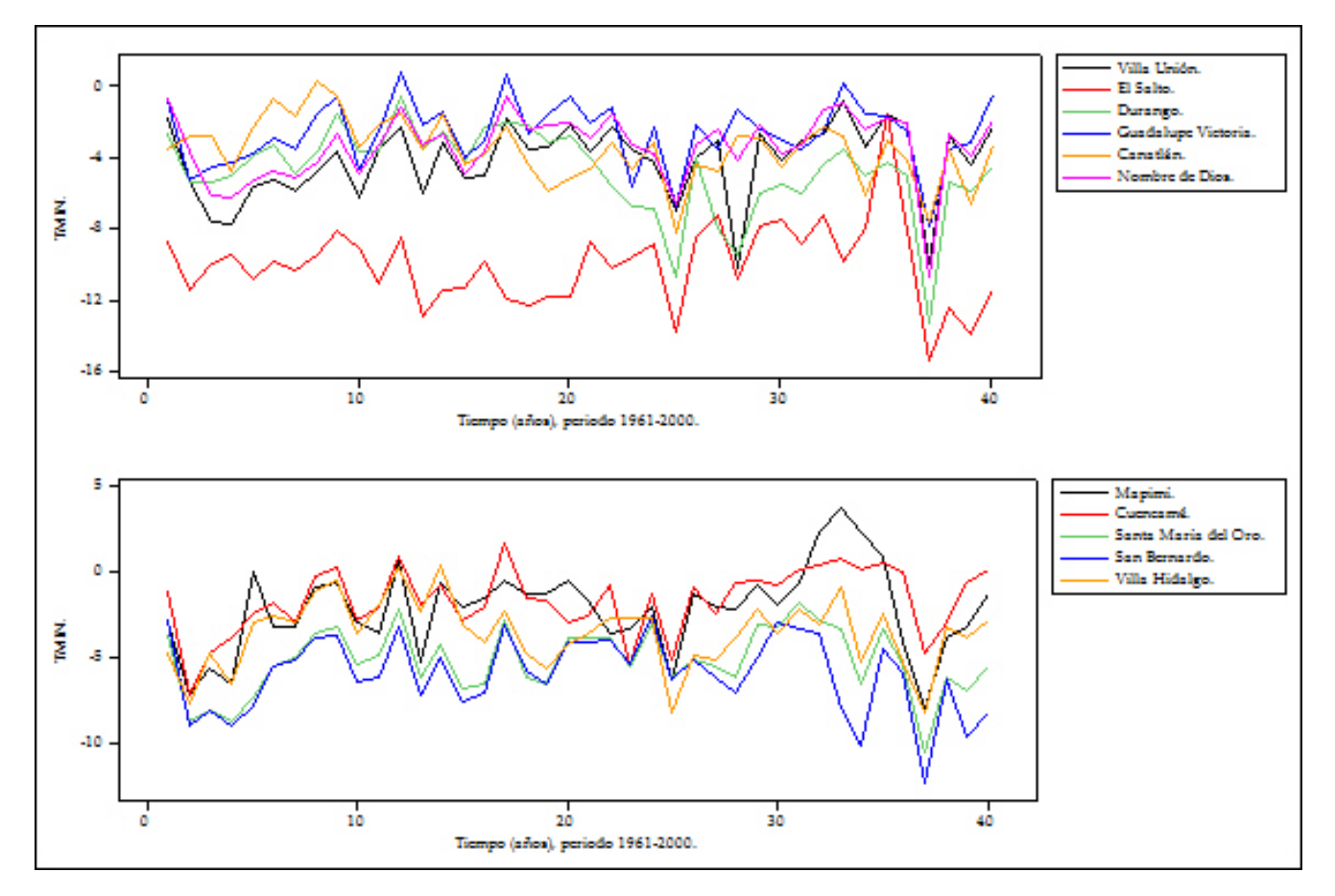

Figura 6.4: Series de tiempo anuales de TMIN (grados)de algunas localidades del estado de Durango (1961-2000).

En la Figura 6.4 se observa en las gráficas, el comportamiento de temperaturas mínimas, algunas localidades al sur del estado de Durango, presentan temperaturas mínimas menores que algunas localidades al norte, a lo largo de 40 años. La localidad El salto registra temperaturas mínimas menores.

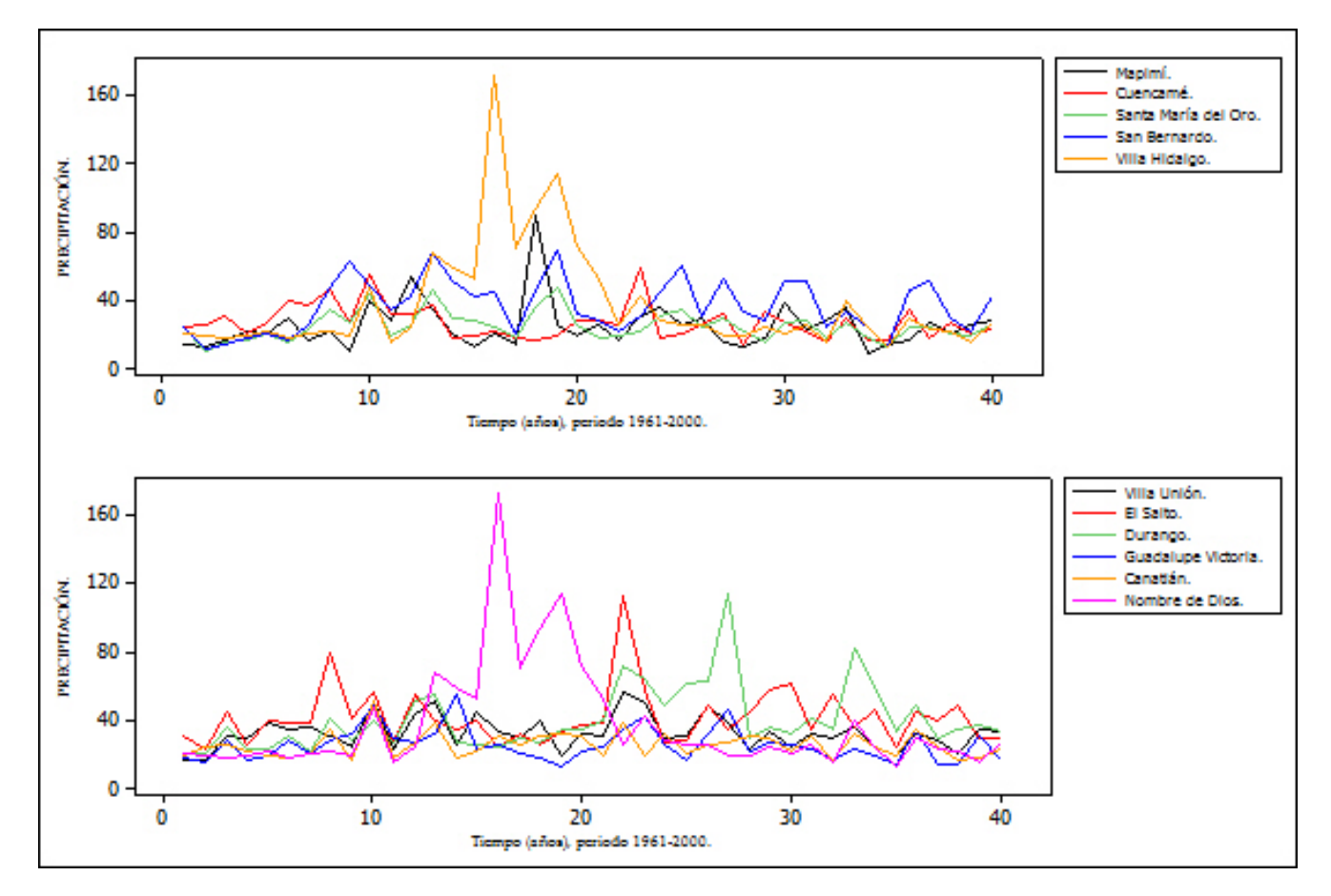

Figura 6.5: Series de tiempo de precipitaciones máximas anuales de algunas localidades del estado de Durango (1961-2000).

En la Figura 6.5 se indica la variación anual en la precipitación máxima (milímetros) de las localidades. Las localidades de El Salto y Durango presentan en el incio de la tercera década una tendencia positiva, sin embargo, es complicado observar alguna tendencia.

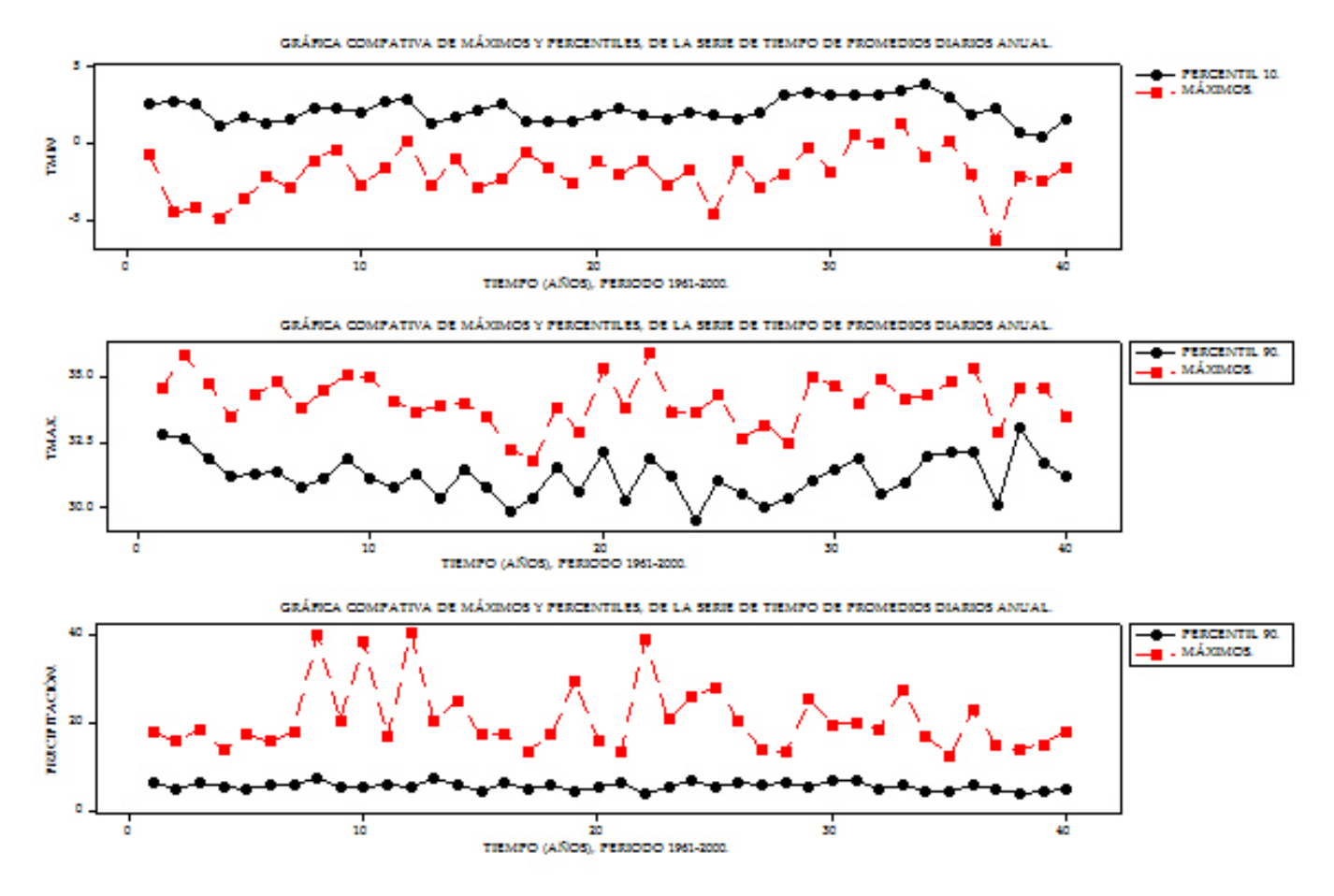

Figura 6.6: Series de tiempo de valores máximos y percentiles de promedios diarios, anuales de 270 nodos del estado de Durango (1961-2000).

En la Figura 6.6 se observa el comportamiento de los valores máximos y mínimos de temperatura (promedio diario de 14600 días), del percentil 90 (TMAX, P) y del percentil 10 (TMIN). Los valores representan el promedio diario de los 270 nodos.

Mostramos las series de tiempo de las localidades que mencionamos, de la base de datos CLICOM y la MAYA V1.0 para justificar, el uso de ésta ultima.

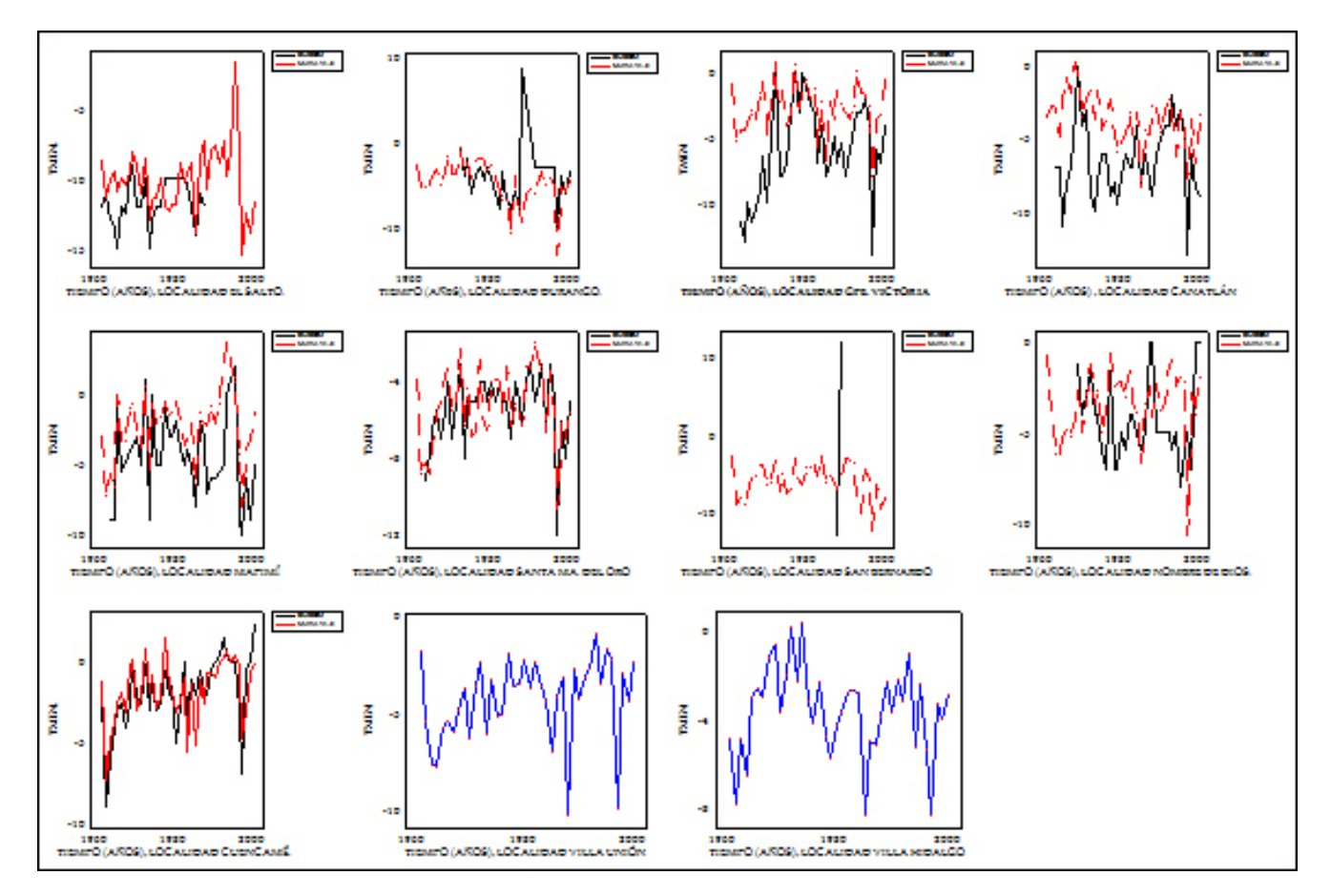

Figura 6.7: Series de tiempo de datos CLICOM y Maya v1.0, variable TMIN.

De la figura 6.7 Las localidades Villa Hidalgo, Villa Unión y San Bernardo no tienen información suficiente en CLICOM, siendo esto ventaja al usar la Maya v1.0., las series de tiempo de la Maya v1.0 en las localidades de Cuencamé, Santa Maria del Oro y Mapim´ı, presentan similitud en su comportamiento comparadas con las series de tiempo de CLICOM, en las localidades de El Salto, Nombre de Dios, Durango, observamos que las series para CLICOM no estan completas por lo que no tienen información estas estaciones, en la localidad de Guadalupe Victoria y Canatlán se observan los valores míximos de la Maya v1.0 por encima de los registros de los valores reales CLICOM.

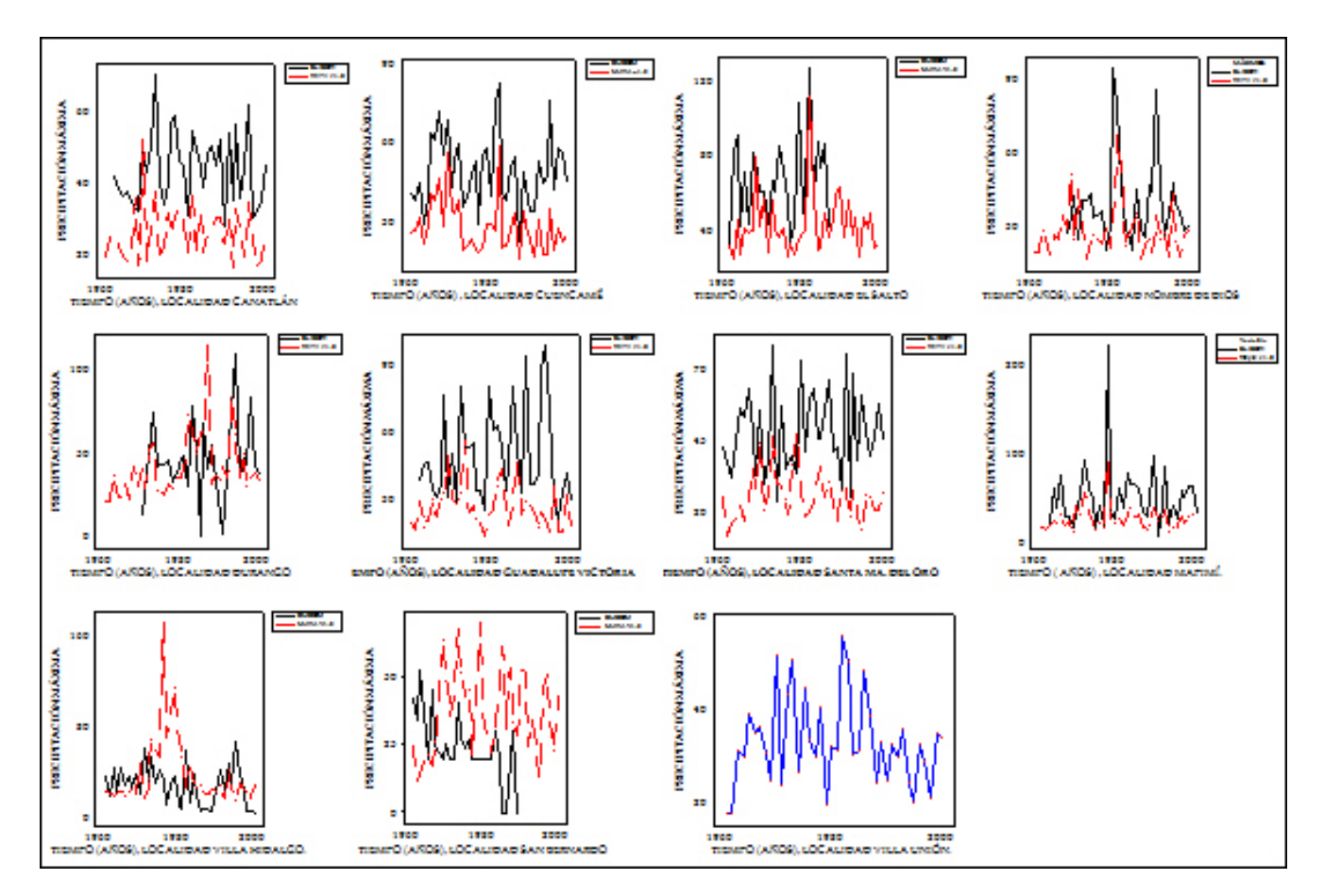

Figura 6.8: Series de tiempo de datos CLICOM y Maya v1.0, variable Precipitación máxima.

De la figura 6.8 Las series de tiempo de las localidades de Mapimi, Cuencamé, Santa Ma del Oro, Nombre de Dios, Canatlán y Guadalupe Victoria presentan valores máximos de la base de datos Maya v1.0 por debajo de las observaciones de CLICOM con diferencias significativas, por lo que respecta a las localidades de Villa Hidalgo, San Bernardo podemos notar que los valores máximos de la Maya v1.0 están por encima de los valores de CLICOM, la localidad de Villa Unión no presenta información en CLICOM.

De la figura 6.9 Los valores máximos de las series de tiempo de Maya v1.0 en temperatura máxima son mayores respecto a los de CLICOM, en las localidades de Mapimí, Cuencam´e y Guadalupe Victoria el comportamiento de la serie es parecido, excepto en algunos puntos, las localidades de Canatlán, El Salto y San Bernardo presentan valores máximos de las series de tiempo de Maya v1.0 ,muy por encima de CLICOM, la localidad de Villa Hidalgo y de Villa Unión no presenta información en CLICOM. Por lo que trabajar con Maya v1.0 es viable puesto que proporciona mayor información.

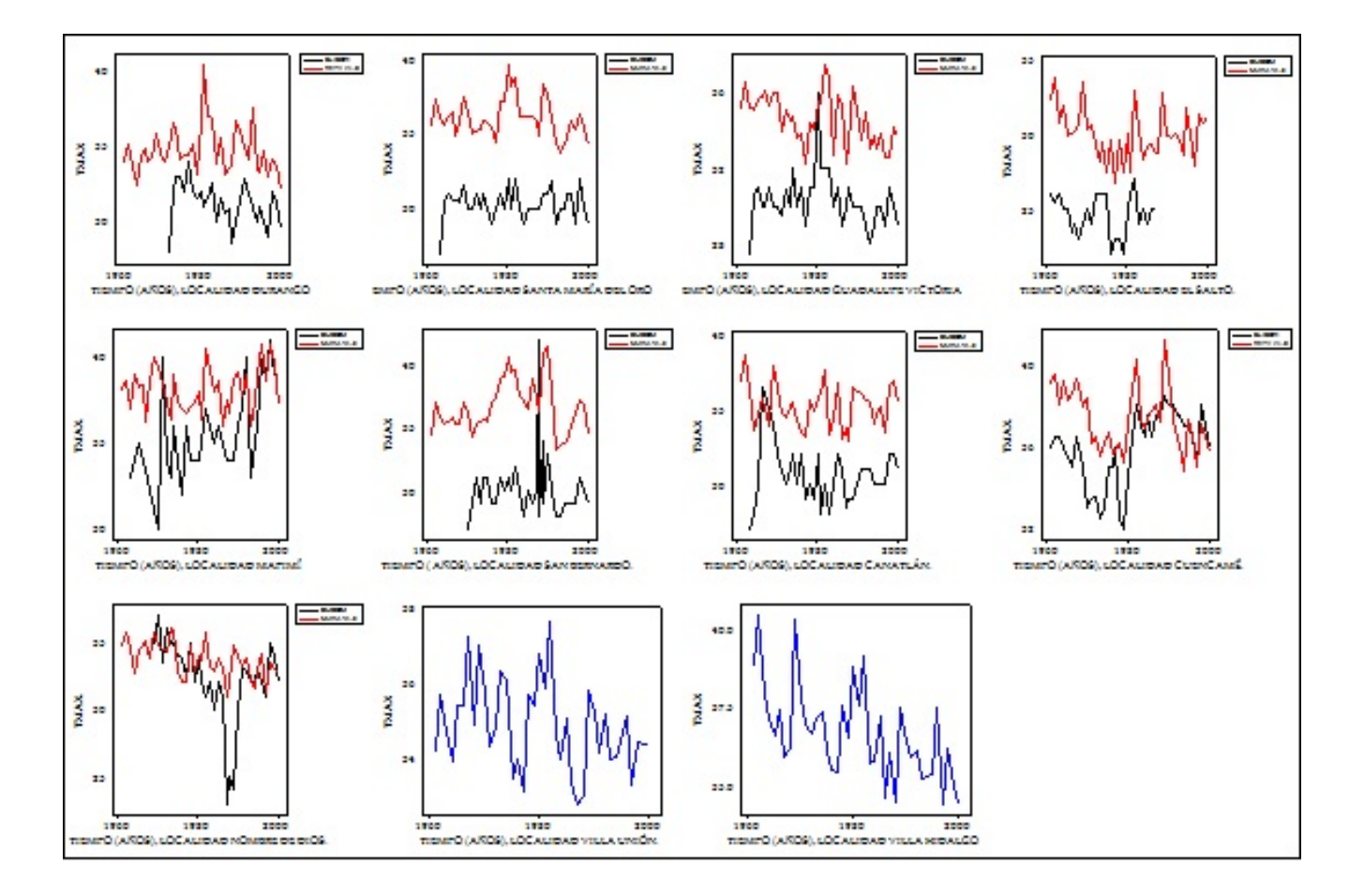

Figura 6.9: Series de tiempo de datos CLICOM y Maya v1.0, variable temperatura máxima.

Se presenta el ajuste del modelo completo y del modelo reducido, bajo la prueba de razón de verosimilitudes. La hipótesis nula define que no hay evidencia estadística de tendencia de valores, contrariamente la hipótesis alternativa define la existencia de evidencia estadística de tendencia con respecto a los parámetros de regresión asociados a los parametros de escala y de forma ver ecuación 3.19. En los cuadros 6.1 y 6.2 se ilustra el uso de la prueba de razón de verosimilitud para algunos nodos en el caso de precipitación máxima.

| Localidades        | $\beta_{(1)2}$ | $\beta_{(2)2}$ | $L(M_1)$    |
|--------------------|----------------|----------------|-------------|
| Mapimí             | 0.07364496     | 0.008476241    | $-147.5936$ |
| Villa Unión        | $-0.06612629$  | $-0.015557579$ | $-144.4678$ |
| El Salto           | 0.10045735     | 0.002131688    | $-156.5825$ |
| Durango            | 0.42849085     | 0.030995383    | $-149.7359$ |
| Guadalupe Victoria | $-0.10708991$  | $-0.00671777$  | $-141.1926$ |
| Canatlán           | 0.01837839     | 0.0041567      | $-132.5406$ |
| Cuencamé           | $-0.20115133$  | $-0.006367134$ | $-138.919$  |
| Sta. Ma. del oro   | $-0.0568312$   | $-0.019716465$ | $-136.2915$ |
| San Bernardo       | 0.13216802     | $-0.007639798$ | $-163.8904$ |
| Villa Hidalgo      | 0.0168877      | 0.019031006    | $-162.042$  |
| Nombre de Dios     | 0.02058847     | 0.007357268    | $-139.4725$ |

Cuadro 6.1: Log-verosimilitud,  $L(M_1)$  del modelo  $M_1$ , con  $\beta_{(1)2}$  y  $\beta_{(2)2}$  pendientes asociadas al parámetro de forma y escala, en localidades de interés en Durango, México

| Localidades      | $L(M_0)$    |
|------------------|-------------|
| Mapimí           | $-147.8438$ |
| Villa Unión      | $-145.4223$ |
| El Salto         | $-156.9733$ |
| Durango          | $-161.2376$ |
| Gpe. Victoria    | $-141.759$  |
| Canatlán         | $-132.5746$ |
| Cuencamé         | $-141.5256$ |
| Sta. Ma. del oro | $-137.6793$ |
| San Bernardo     | $-164.767$  |
| Villa Hidalgo    | $-163.8981$ |
| Nombre de Dios   | $-139.6125$ |

**Cuadro 6.2:** Log-verosimilitud,  $L(M_0)$ , del modelo  $M_0$ , en localidades de interés en Durango, México

En el cuadro 6.3 se muestran los valores de la devianza y se compara con el cuantil de la chi-cuadrada (3.841459) para obtener la decisión si se rechaza  $H_0$ . Los valores iguales a uno indican tendencia en los parámetros de regresión asociados a los parámetros de escala y forma de la DGVE, respecto a la variable precipitación para las localidades de Durango y Cuencamé a lo largo de los 40 años de estudio.

| Regla de decisión                                   | Tendencias   |
|-----------------------------------------------------|--------------|
| $\overline{0.50034541} < \chi^2_{(0.95,1)}$         | 0            |
| $\overline{1.90902749} < \chi^2_{(0.95,1)}$         | 0            |
| $\overline{0.78152}139 < \chi^2_{(0.95,1)}$         | 0            |
| $\overline{23.00339}07 > \chi^2_{(0.95,1)}$         | 1            |
| $\overline{1.1327824}9 < \chi^2_{(0.95,1)}$         | 0            |
| $\overline{0.06791642} < \chi^2_{(0.95,1)}$         | 0            |
| $\overline{5.21314379} > \chi^2_{(0.95,1)}$         | 1            |
| $\overline{2.77577696} < \chi^2_{(0.95,1)}$         | 0            |
| $\frac{1.75326817}{1.75326817} < \chi^2_{(0.95,1)}$ | 0            |
| $\overline{3.71216867} < \chi^2_{(0.95,1)}$         | $\Omega$     |
| $\frac{0.27997565}{0.27997565} < \chi^2_{(0.95,1)}$ | $\mathbf{0}$ |

Cuadro 6.3: Resultados de ajuste con VGLM, se usaron valores extremos (máximos, mínimos) en precipitación máxima, localidades de interés.

Uso de la prueba de razón de verosimilitud para probar tendencias en la precipitación máxima 1961-2000 en algunas localidades de Durango. Rechazamos  $H_0$  si

Devianza $>\left(\chi^2_{(0.95,1)}=3.841459\right)$ 

El cuadro 6.4 presenta las tendencias en el ajuste de VGLM con respecto a los parámetros de escala y forma, en los 270 nodos, en el estado de Durango, bajo la hipótesis nula (tendencia) y la hipótesis alternativa (no tendencia) de la prueba de razón de verosimilitudes.

| Variable             | Nodos convergentes   Nodos analizados |      | Tendencias signi    |
|----------------------|---------------------------------------|------|---------------------|
|                      |                                       |      | -ficativas al $5\%$ |
| Precipitación máxima | 20                                    | 250  | 98                  |
| Temperatura máxima   |                                       | 250  | 161                 |
| Temperatura mínima   |                                       | -250 | 178                 |

Cuadro 6.4: Resultados de ajuste con VGLM, se usaron valores extremos (máximos, mínimos), caso Durango, Mexico.

Nota: Se considera un nodo no convergente cuando el programa VGAM no pudo obtener los estimadores de máxima verosimilitud por problemas numéricos.

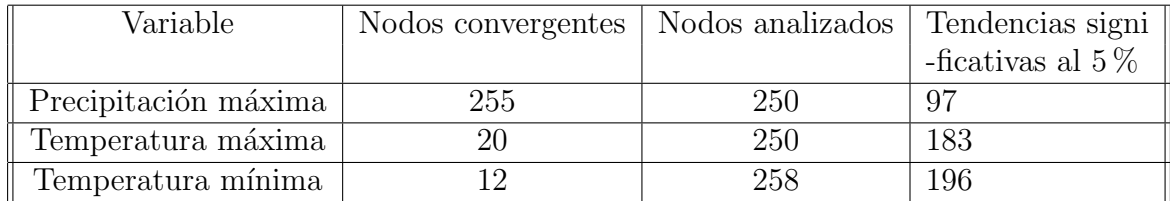

Cuadro 6.5: Resultados de ajuste usando VGLM, valores extremos (percentil 90, percentil 10), caso Durango, Mexico.

Presenta las tendencias en el ajuste de VGLM con respecto a los valores percentil 90 y 10 de los coeficientes de regresión asociadas a los parámetros de escala y forma, en los 270 nodos, en el estado de Durango, bajo la hipótesis nula (tendencia) y la hipótesis alternativa (no tendencia) de la prueba de razón de verosimilitudes.

Observar las gráficas de las series de máximos de las variables a estudiar, en las localidades mencionadas, desde el punto de vista gráfico, provoca conocer a mayor profundidad el comportamiento de los valores m´aximos de las series, para ello implementamos la metodología propuesta con VGLM y el método Kriging de interpolación. Se grafican los valores de  $\beta_{(1)2}$  y  $\beta_{(2)2}$  que son las pendientes asociadas a los parámetros de escala y forma respectivamente. Los mapas de tendencia para las variables meteorológicas generados mediante interpolación en la aplicación de sistema de información geográfica ArcGis8.1, se presentan a continuación Figuras 5.10 -5.15 en donde comparamos los mapas de análisis de la pendiente asociada a los parámetros de regresión de la distribución de valores extremos generalizada, se compara cuando se seleccionan los valores máximos por bloque y cuando se usan los valores percentil 90 (precipitación y temperatura máxima) y percentil 10 (temperatura mínima) por bloque.

De las Figuras 6.10 - 6.15 se pudo notar que hay similitudes en ciertas regiones al comparar los mapas de tendencias, obtenidas con valores máximos anuales y los valores percentil 90 anuales. se observa que hay un aumento considerable en la tendencia (positiva y negativa) en el parámetro de escala en temperaturas máximas anuales en algunas áreas del estado, en temperaturas mínimas y precipitación máxima anual, lo que significa, que ´estas regiones son m´as propensas a manifestar alg´un fen´omeno clim´atico extremo, por la tendencia de los 40 años de estudio. Los mapas generados se pueden emplear para localizar áreas donde eventos extremos pueden ser aún más severos en el futuro. Al norte y al oeste del estado se presentan las temperaturas máximas mayores, al sureste del estado temperaturas mínimas menores y al sur y suroeste precipitación máxima menor.

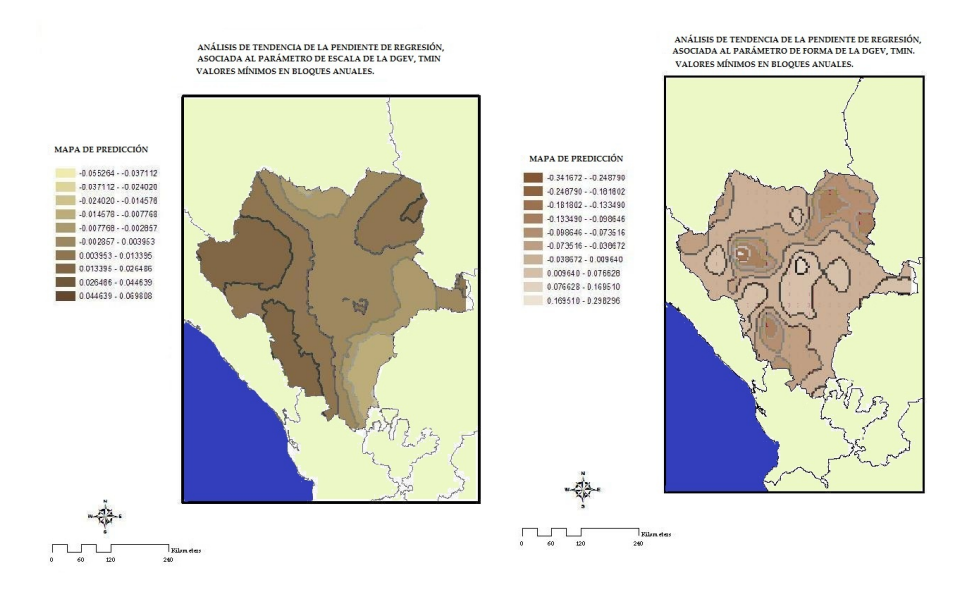

Figura 6.10: Mapas de tendencia en el parámetro de escala y de forma de la DVEG para la variable TMIN

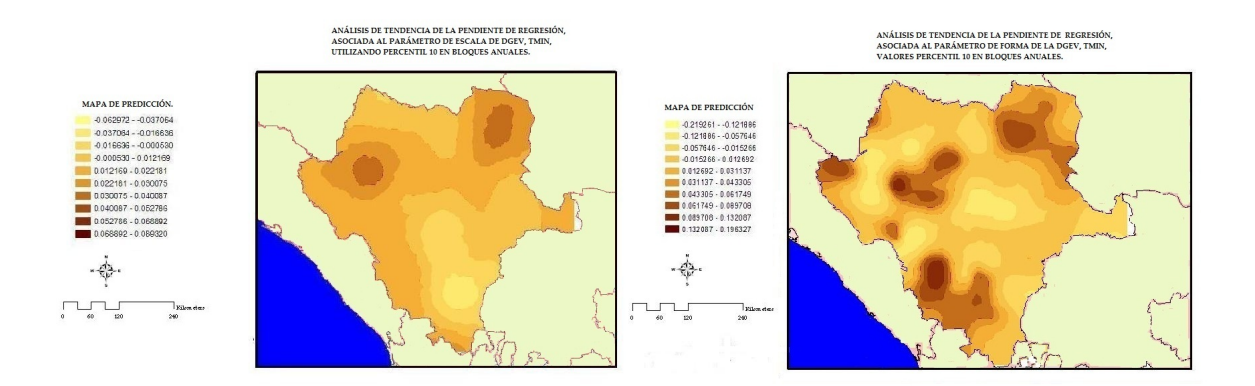

Figura 6.11: Mapas de tendencia en el parámetro de escala y de forma de la DVEG para la variable TMIN, con percentil 10

## 6.1. Modelación de datos extremos de variables meteorológicas (TMAX,TMIN,P) en la República Méxicana

En el cuadro 6.6 se registran las tendencias a nivel nacional.

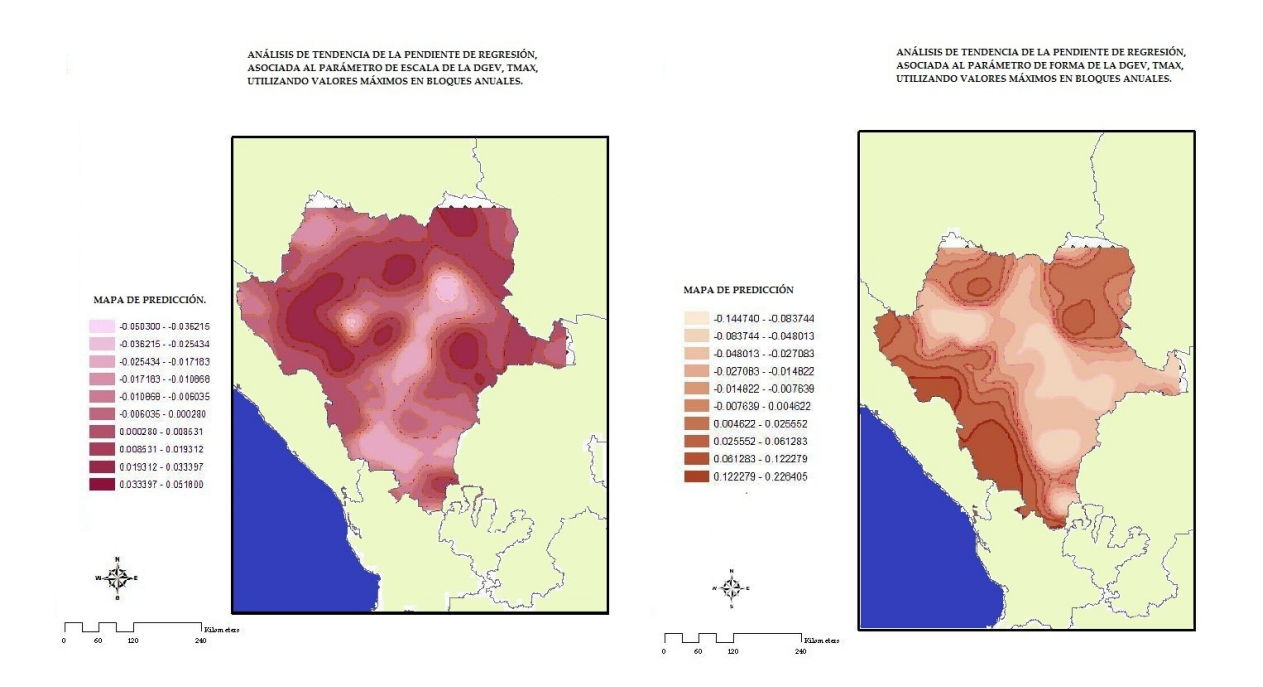

Figura 6.12: Mapas de tendencia en el parámetro de escala y de forma de la DVEG para la variable TMAX.

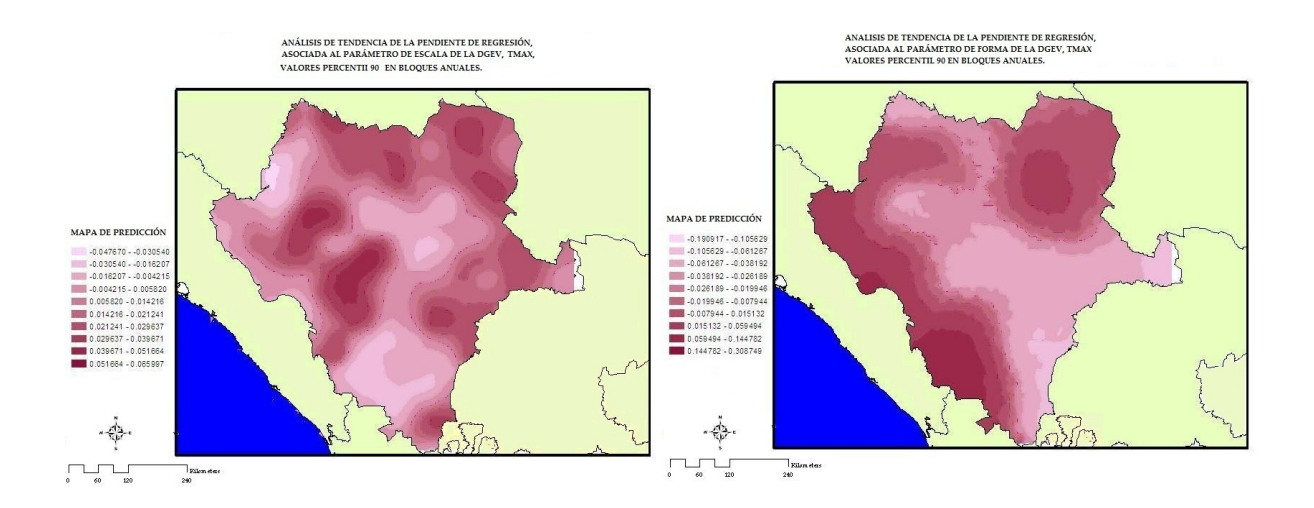

Figura 6.13: Mapas de tendencia en el parámetro de escala y de forma de la DVEG para la variable TMAX,con percentil 90

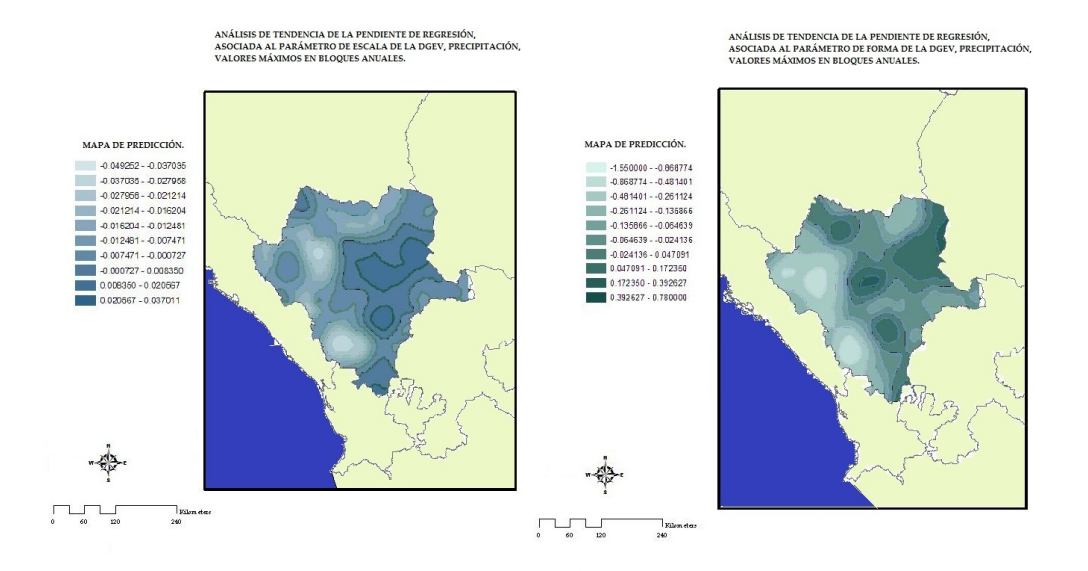

Figura 6.14: Mapas de tendencia en el parámetro de escala y de forma de la DVEG para la variable precipitación máxima anual.

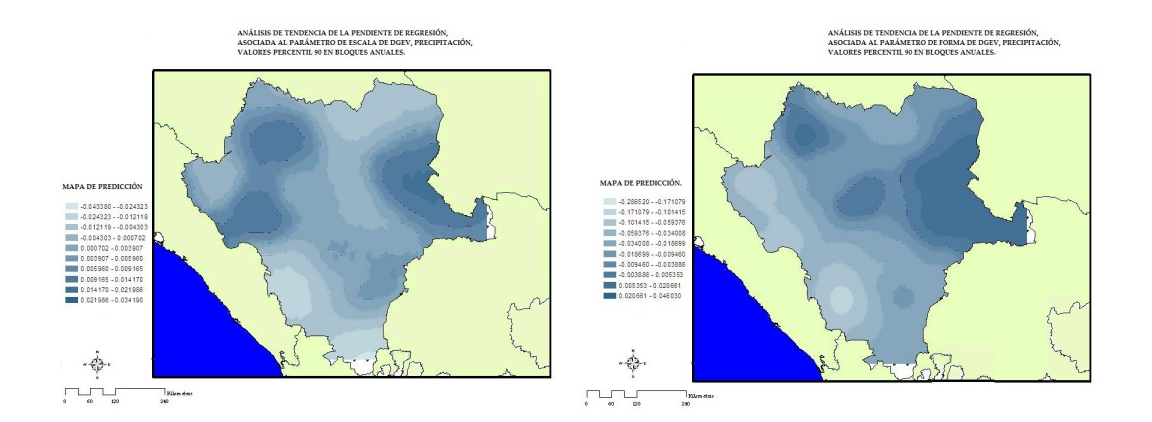

Figura 6.15: Mapas de tendencia en el parámetro de escala y de forma de la DVEG para la variable precipitación máxima anual, utilizando percentil 90 de los datos de la Maya v1.0

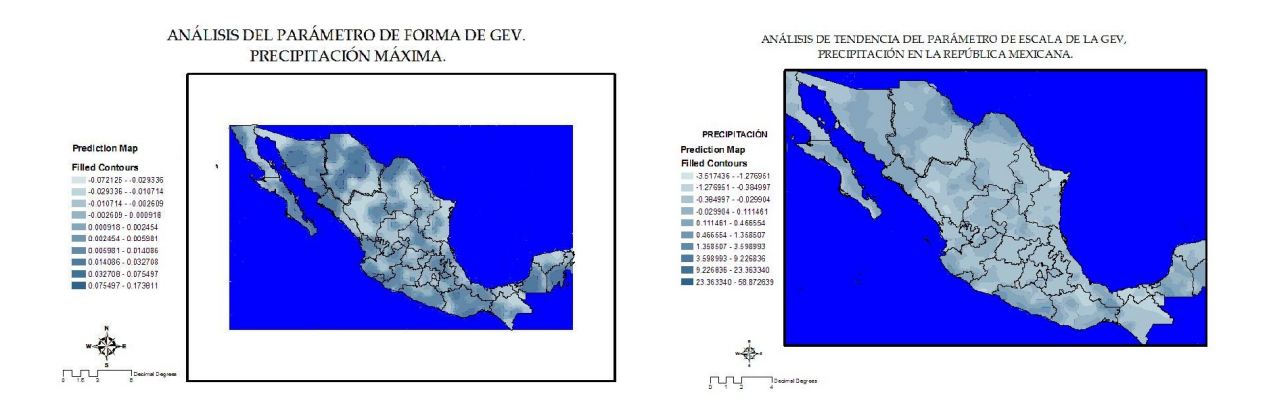

Figura 6.16: Mapa de tendencias en la pendiente de regresión, precipitación máxima, República Méxicana .

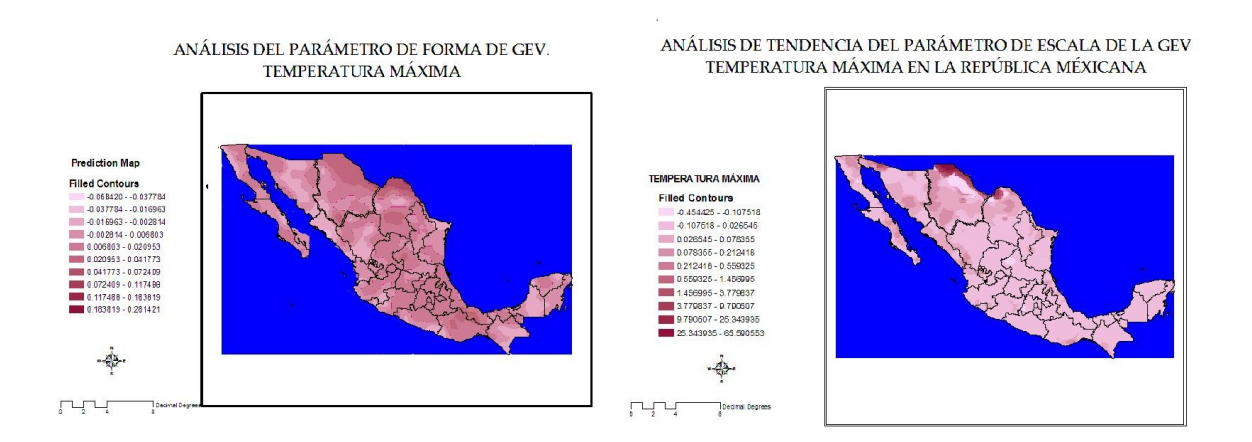

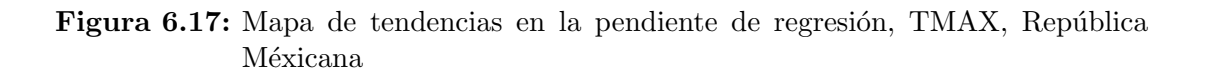

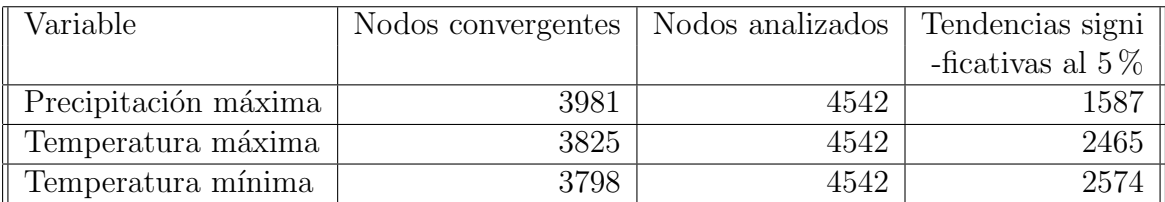

Cuadro 6.6: Resultados del ajuste de VGLM, se usaron valores máximos(mínimos), por bloques anuales, República Mexicana.

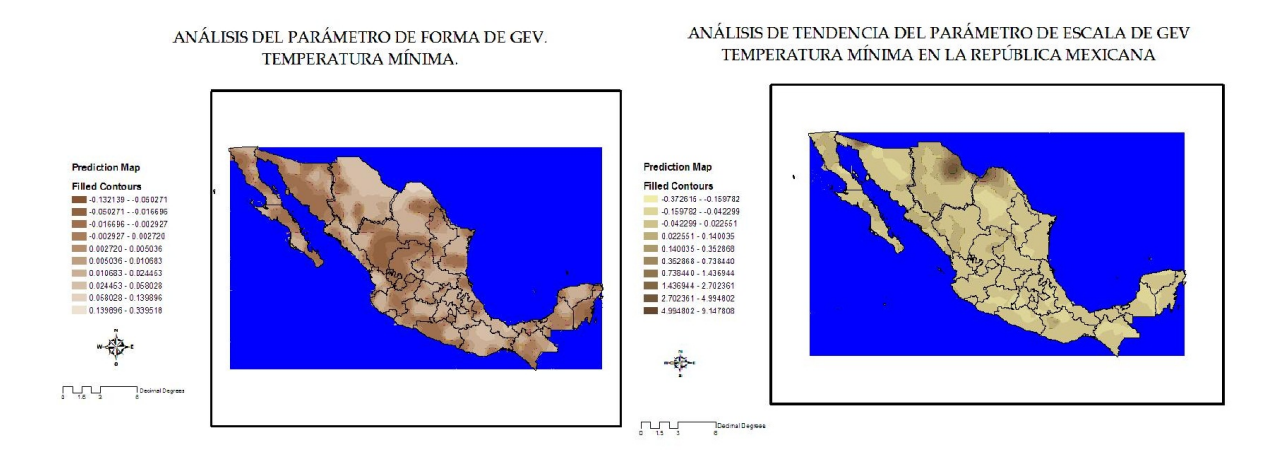

Figura 6.18: Mapa de tendencias en la pendiente de regresión, TMIN, República Méxicana
# Capítulo 7

# Conclusiones

- a) Se muestra y prueba una metodología para investigar el comportamiento espaciotiempo de valores extremos en series meteorológicas. Las tendencias obtenidas para el estado de Durango en las variables estudiadas sirven para monitorear los posibles cambios en variables clim´aticas y anticipar escenarios ante un eventual cambio climático.
- b) Los mapas de tendencia de los parámetros de escala y forma para la República Mexicana, muestran significativamente tendencia en ciertas regiones, sin embargo, solo nos indican que es posible asociarles algún tipo de distribución dependiendo del comportamiento del parámetro de forma, esto, con la finalidad de un estudio más exhaustivo.
- c) Como algoritmo de optimización en VGLM se sugiere implementar y comparar los algoritmos Gauss-Newton (Ruppert,2005) y Maximization by Parts (MBP) (Song,et,al.- 2005)
- d) Es posible implementar VGAM considerando las variables altitud, evaporación diaria, entre otras, para investigaciones posteriores.

## Referencias

- Richard P Allan. Climate change: Human influence on rainfall. Nature, 470(7334):344– 345, 2011. URL <http://dx.doi.org/10.1038/470344a>.
- Stuart Coles. An introduction to Statistical Modeling of Extreme Values. Springer, USA, 2001.
- CONAGUA. Manual para el control de inundaciones. Gobierno Federal, 2011. URL <http://cenca.imta.mx/pdf/manual-para-el-control-de-inundaciones.pdf>.
- Daniel Cooley. Extreme value analysis and the study of climate change. Climatic Change, 97(1):77–83, 2009. doi: 10.1007/s10584-009-9627-x. URL [http://dx.doi.org/10.](http://dx.doi.org/10.1007/s10584-009-9627-x) [1007/s10584-009-9627-x](http://dx.doi.org/10.1007/s10584-009-9627-x).
- Hinkley D.V Cox, D. R. *Theoretical Statistics*. Chapman & Hall, 1974.
- Anette J Dobson. An introduction to generalized linear models. A CRC Press Company, Boca Raton London New York Washington, D.C., 2nd edition, 2002.
- Jiyun Song Hong Du Junxu Chen Long Wan Dunxian She, Jun Xia. Spatio-temporal variation and statistical characteristic of extreme dry spell in Yellow River Basin, China. Springer-Verlag, 2012. URL [http://link.springer.com/article/10.1007/](http://link.springer.com/article/10.1007/s00704-012-0731-x)  $s00704 - 012 - 0731 - x$ .
- David v Efron, Bradley y Hinkley. Assessing the accuracy of the maximum likelihood estimator: Observed versus expected Fisher information. Biometrika, 65(3):457–483, 1978. doi: 10.1093/biomet/65.3.457. URL [http://biomet.oxfordjournals.org/content/](http://biomet.oxfordjournals.org/content/65/3/457.abstract) [65/3/457.abstract](http://biomet.oxfordjournals.org/content/65/3/457.abstract).
- Pierre. Goovaerts. Geostatistics for Natural Resources Evaluation. Oxford University Press, 1997.
- P J Green. Iteratively Reweighted Least Squares for Maximum Likelihood Estimation, and some Robust and Resistant Alternatives. Journal of the Royal Statistical Society. Series B (Methodological), 46(2):149–192, 1984. URL [http://www.jstor.org/](http://www.jstor.org/stable/2345503) [stable/2345503](http://www.jstor.org/stable/2345503).
- INEGI. *Perspectiva estadística Durango.* INEGI (Instituto Nacional de Estadística y Geografía), Diciembre 2011. URL [http://www.inegi.org.mx/est/contenidos/](http://www.inegi.org.mx/est/contenidos/espanol/sistemas/perspectivas/perspectiva-dgo.pdf) [espanol/sistemas/perspectivas/perspectiva-dgo.pdf](http://www.inegi.org.mx/est/contenidos/espanol/sistemas/perspectivas/perspectiva-dgo.pdf).
- IPCC. Climate Change 2007 The Physical Science Basis Working Group I Contribution to the Fourth Assessment Report of the IPCC. Cambridge University Press, 2007.
- Barbara G Katz, Richard W y Brown. Extreme events in a changing climate: Variability is more important than averages. Climatic Change, 21(3):289–302, 1992. doi: 10.1007/ bf00139728. URL <http://dx.doi.org/10.1007/BF00139728>.
- J A McCullagh, P y Nelder. Generalized linear models (Second edition). London: Chapman  $\&$ amp; Hall, 1989.
- Zhang X Zwiers F. W y Hegerl G. C. Min, S. K. Human contribution to moreintense precipitation extremes. Nature, 470(7334):378–381, 2011. doi: http://www. nature.com/nature/journal/v470/n7334/abs/10.1038-nature09763-unlocked.html\ #supplementary-information. URL <http://dx.doi.org/10.1038/nature09763>.
- J A y Wedderburn W.M Nelder. Generalized linear models. 1972. URL [http://www.jstor.org/discover/10.2307/2344614?uid=3738664&uid=2129&uid=](http://www.jstor.org/discover/10.2307/2344614?uid=3738664&uid=2129&uid=2&uid=70&uid=4&sid=21101114561503) [2&uid=70&uid=4&sid=21101114561503](http://www.jstor.org/discover/10.2307/2344614?uid=3738664&uid=2129&uid=2&uid=70&uid=4&sid=21101114561503).
- Dim Rahmstorf, Stefan y Coumou. Increase of extreme events in a warming world. Proceedings of the National Academy of Sciences, 108(44):17905–17909, 2011. doi: 10.1073/ pnas.1101766108. URL <http://www.pnas.org/content/108/44/17905.abstract>.
- Sidney I. Resnick. *Exteme Values, Regular Variation and Point Processes.*, volume 4. Applied probability . A Series of Applied Probability Trust, 1987.
- Marc B. Palange y Philippe Naveau Richard W. Katz. Statistics of extremes in hydrology. Advances in Water Resources, 25:1287–1304, 2002. URL [http://www.sciencedirect.](http://www.sciencedirect.com/science/article/pii/S0309170802000568) [com/science/article/pii/S0309170802000568](http://www.sciencedirect.com/science/article/pii/S0309170802000568).
- A Michael Thomas Rolf-Dieter Reiss. Statistical analysis of extreme values. Birkhauser Verlag, 1997. ISBN 3-7643-5768-1.
- R Core Team. R: A Language and Environment for Statistical Computing. R Foundation for Statistical Computing, Vienna, Austria, 2012. URL <http://www.R-project.org/>. ISBN 3-900051-07-0.
- Alec Yee, Thomas y Stephenson. Vector generalized linear and additive extreme value models. *Extremes*, 10(1):1-19, 2007. doi: 10.1007/s10687-007-0032-4. URL [http:](http://dx.doi.org/10.1007/s10687-007-0032-4) [//dx.doi.org/10.1007/s10687-007-0032-4](http://dx.doi.org/10.1007/s10687-007-0032-4).
- Thomas W Yee. The VGAM Package. R News, 8(2):28–39, 2008. URL [http://cran.](http://cran.r-project.org/doc/Rnews/) [r-project.org/doc/Rnews/](http://cran.r-project.org/doc/Rnews/).

## Anexos

### Anexo A:Densidad de DGEV

$$
\text{ Sea } Y \sim DGEV(\mu, \sigma, \xi), \text{ decimos que la función de distribución acumulada de } Y \text{ es}
$$
\n
$$
G(y) = exp\left\{-\left[1 + \left(\frac{\xi(y-\mu)}{\sigma}\right)\right]^{-\left(\frac{1}{\xi}\right)}\right\}
$$
\n
$$
g(y) = \frac{d}{dy}\left[exp\left\{-\left[1 + \left(\frac{\xi(y-\mu)}{\sigma}\right)\right]^{-\left(\frac{1}{\xi}\right)}\right\}
$$
\n
$$
g(y) = exp\left\{-\left[1 + \left(\frac{\xi(y-\mu)}{\sigma}\right)\right]^{-\left(\frac{1}{\xi}\right)}\right\} \frac{d}{dy}\left\{-\left[1 + \left(\frac{\xi(y-\mu)}{\sigma}\right)\right]^{-\left(\frac{1}{\xi}\right)}\right\}
$$
\n
$$
= exp\left\{-\left[1 + \left(\frac{\xi(y-\mu)}{\sigma}\right)\right]^{-\left(\frac{1}{\xi}\right)}\right\} \frac{d}{dy}\left\{-\left[1 + \left(\frac{\xi(y-\mu)}{\sigma}\right)\right]^{-\left(\frac{1}{\xi}\right)}\right\}
$$
\n
$$
g(y) = exp\left\{-\left[1 + \left(\frac{\xi(y-\mu)}{\sigma}\right)\right]^{\frac{-1}{\xi}}\right\} \frac{d}{dy}\left[1 + \left(\frac{\xi(y-\mu)}{\sigma}\right)\right]^{\frac{-1+\xi}{\xi}}
$$
\n
$$
g(y) = \left\{exp\left\{-\left[1 + \left(\frac{\xi(y-\mu)}{\sigma}\right)\right]^{\frac{-1}{\xi}}\right\} \frac{d}{dy}\left[1 + \left(\frac{\xi(y-\mu)}{\sigma}\right)\right]^{\frac{-1+\xi}{\xi^2}}
$$
\n
$$
exp\left\{-\left[1 + \left(\frac{\xi(y-\mu)}{\sigma}\right)\right]^{\frac{-1}{\xi}}\right\} \frac{d}{dy}\left[1 + \left(\frac{\xi(y-\mu)}{\sigma}\right)\right]^{\frac{-1+\xi}{\xi^2}}
$$
\n
$$
\text{Si } x \sim DGEV(\mu, \sigma, \xi) \text{ entonces } Y = ax \sim DGEV \text{ Sea } Y = ax, a > 0
$$

$$
F_Y(y) = P(Y \le y)
$$
  
=  $P(ax \le y)$   
=  $P(x \le \frac{y}{a})$   
=  $F_x(\frac{y}{a})$ 

Dado que  $F_Y(y) = F_x\left(\frac{y}{a}\right)$  $\frac{y}{a}$ , entonces

$$
\begin{array}{ll}\n\frac{dF_Yy}{dy} & = \frac{d}{dy} F_x \left( \frac{y}{a} \right) \\
f_y(y) & = f_x \left( \frac{y}{a} \right) \frac{d}{dy} \left( \frac{y}{a} \right) \\
f_y(y) & = f_x \left( \frac{y}{a} \right) \left( \frac{1}{a} \right)\n\end{array}
$$

### Anexo B: Código en R

#### Programa 1

Código aplicado a los datos de la Maya v1.0 correspondientes a los valores mínimos de la variable TMIN en el estado de Durango.

```
# Los programas que se utilizan son
library(extRemes)
library(MASS)
library(tseries)
library(fExtremes)
library(VGAM)
TIEMPO<-seq(1:40) # covariable
# Los datos se tienen en la matrix (prec_general[,]).
datos_pre<- matrix(prec_general[-14601,],14600,270)
#Obtenemos los percentiles 10 para los valores
x_prec<-matrix(0,40,270)
for(q in 1:40)
{
for(nod in 1:270 )
{
j <- 365*(q-1)+1
k \le -365*qx_prec[q,nod]<-quantile(datos_pre[j:k,nod],0.10)
```

```
}
}
```

```
### calculamos el promedio de los valores diarios anuales de los 270 nodos
media_pre<-matrix(apply(datos_pre,1,mean))
# Se otienen los bloques anuales con " blockmaxima".
max_mean<- matrix(blockMaxima(media_pre, block =365),40,1)
# ejecutamos VGLM
mod1_pre = vglm(max_mean~TIEMPO,egev,trace=TRUE)
mod2_pre = vglm(max_mean~1,egev,trace=TRUE)
# realizamos prueba de razón de verosimilitud
desv_pre<-(2*(logLik.vlm(mod2_pre)-logLik.vlm(mod1_pre)))
#Identificamos las tendencias si se rechaza H0.
tx<-ifelse(desv_pre>qchisq(0.95,1),1,0)
```

```
####calculando percentil 10 para los valores promedio de los 270 nodos.
x_mean<-matrix(0,40,1)for(qua in 1:40)
{
ji<-365*(qua-1)+1
ki <- 365*qua
x_mean[qua,1]<-quantile(media_pre[ji:ki,1],0.10)
}
plot(TIEMPO,x_mean,xlab="1961-2000",ylab="PERCENTIL 10
DE PROMEDIO DIARIO ANUAL TMIN")
x_mean_ext <-as.timeSeries(x_mean)
plot(x_mean_ext,ylim=c(0,10),xlab="1961-2000",ylab="PERCENTIL 10
DE PROMEDIO DIARIO TMIN.",col="black",lty=1)
```

```
#Ejecutamos VGLM
mod1_pre = vglm(x_mean~TIEMPO,egev,trace=TRUE)
mod2\_pre = vglm(x\_mean^1,egev,trace=TRUE)desv_pre<-(2*(logLik.vlm(mod2_pre)-logLik.vlm(mod1_pre)))
tx<-ifelse(desv_pre>qchisq(0.95,1),1,0)
# Graficamos valores mínimos y valores percentil 10 en TMIN.
x11()
plot(TIEMPO,max_mean,xlab="1961-2000",ylab="PERCENTIL
10 DE PROMEDIO DIARIO TMIN.")
x_mean_ext <-as.timeSeries(max_mean)
per_mean_ext <-as.timeSeries(x_mean)
par(mfrow=c(2,1))plot(x_mean_ext,xlab="1961-2000",ylab="M´INIMOS.",col="black",lty=1)
plot(per_mean_ext,xlab="1961-2000",ylab=" PERCENTIL 10 .",col="red",lty=1)
legend(0,100,c("Máximos.","percentil 10"),col=c("black","red"),
lty=c(1,1),lwd=2,cex=0.95)
#obtenemos los valores mínimos por bloque de cada nodo.
# prec_general es la matrix de 14600 x 270 en donde se guardan los datos.
z <- matrix(0,40,270)
for(h in 1:270)
{
cat("h= ", h, "\n")z[,h] <- matrix(-blockMaxima(-prec_general[,h], block =365),40,1)
A<-mod1[[h]] <- try(vglm(z[,h]~TIEMPO,egev,trace=TRUE))
C<-devianza1[[h]]<-try(logLik.vlm(mod1[[h]]))
B <-mod2[h] <-try( vglm(z[, h]<sup>2</sup>1,egev,trace=TRUE))
D<-devianza2[[h]]<-try(logLik.vlm(mod2[[h]]))
E<-desv[[h]]<-try(2*(devianza1[[h]]-devianza2[[h]]))
S < - try (mod1[h])
```

```
G<-b<-try(coefficients(S))
J<-int1[h]<-try(b[1])
I < -int2[h] < -try(b[2])
K < - int 3 [h] < - try (b[3])
L < - tiempo1[h] < - try(b[4])
M<-tiempo2[h]<-try(b[5])
X<-rechazos[h]<-try(desv[h]>qchisq(0.95,1))
rechazos<-rechazos[!is.na(rechazos)]
if(class(A)=="list" & class(B)=="list" & class(C)=="list"
& class(D) == "list" & class(E) == "list"& class(F) == "list" & class(G) == "list" & class(J) == "list"
 & class(I) == "list" &
class(K) == "list" & class(L) == "list" & class(M) == "list"
& class(S) == "list" & class(X) == "list" ){
mod4[[h]]<-A
mod5[[h]]<-B
dev1[[h]]<-C
dev2[[h]]<-D
dev3[[h]]<-E
}
}
# Se guardan los valores del ajuste.
write(tiempo1,file="tiempo1_dgo_tmin_minimos.txt",ncol=1)
write(tiempo2,file="tiempo2_dgo_tmin_minimos.txt",ncol=1)
write(int1,file="int1_dgo_tmin_minimos.txt",ncol=1)
write(int2,file="int2_dgo_tmin_minimoso.txt",ncol=1)
write(rechazos,file="rechazos_dgo_tmin_minimos.txt",ncol=1)
write(prec_general,file="prec_dgo_tmin_minimos.txt")
write(devianza1,file="dev1_dgo_tmin_minimos.txt")
write(devianza2,file="dev2_dgo_tmin_minimos.txt")
write(x_prec,file="x_prec_dgo_tmin_minimos.txt",ncol=278)
```

```
write(max_mean,file="minimo_dgo_tmin_minimos.txt",ncol=1)
write(x_mean,file="percentil_10_dgo_tmin_minimos.txt",ncol=1)
```
#### Programa 2

Programa para estimar la potencia de la prueba de razón de verosimilitudes, usando simulación Monte Carlo, con 10,000 simulaciones.

```
library(VGAM)
m < -10, 000
betas<-c(0,0.1,0.2,0.3,0.4,0.5,0.6,0.7,0.8)
beta1<-matrix(betas)
n<-length(betas)
i < -1while(i \leq n){
cat("i =",i,"\n\langle n")
j < -1while(j<=m)
{
cat("j = ", j, "\n")tiempo < -seq(1:40) # La covariable
y<-rgev(40,28.07716,35.11695542,-4.08E-01) # valores semilla
pendiente<-seq(1:40)
# Cambio intencional para probar que VGLM lo detecte.
ec<-y+(pendiente*beta1[i])
# Modelo completo
A <- mod1[[j]]<-try(vglm(ec~tiempo,egev,trace=TRUE))
C<-devianza1[[j]]<-try(logLik.vlm(mod1[[j]]))
B<-mod2[[j]] <-try(vglm(ec~1,egev,trace=TRUE))
# Modelo reducido
D<-devianza2[[j]]<-try(logLik.vlm(mod2[[j]]))
# Prueba razón de verosmilitud.
```

```
E<-desv[[j]]<-try(2*(devianza1[[j]]-devianza2[[j]]))
# Regla de decisión.
F < -tx[j] < -ifelse(deg[j] > qchisq(0.95, 1), 1, 0)rechazos[j]<-desv[j]>qchisq(0.95,1)
rechazos<-rechazos[!is.na(rechazos)]
if(class(A) == "list" & class(B) == "list" &
 class(C)=="list" & class(D)=="list" & class(E)=="list" & class(F)=="list")
{
 mod4[[j]] <-Amod5[[j]]<-B
  dev1[[j]]<-C
  dev2[[j]]<-D
  dev3[[j]]<-E
 tx2[[j]] <-F
 pot[j]<-G
}
j<-j+1
}
potencia_proff[i]<-sum(rechazos)/m # Método Monte Carlo
potencia_proff<-potencia_proff[!is.na(potencia_proff)]
i < -i+1}
ji<- par(mfrow = c(1, 3))plot(y,ylab="valores",xlab="mu=28.07716,sigma=35.11695542,xi=-4.08E-01",
type = "b", col = "red",main="VALORES GEV SIMULADOS ")
plot(ec,type ="b",ylab="Y=BT+e", col = "red"
,main="VALORES GEV CON TENDENCIA")
plot(betas,potencia_proff,xlab="B", type= "l", col = "red"
,main="CURVA DE POTENCIA",ylab="POTENCIA")
```